# **ТОЧНАЯ НАУКА**

естественнонаучный журнал

Публикации для студентов, молодых ученых и научнопреподавательского состава на www.t-nauka.ru

**ISSN 2500-1132** Издательский дом "Плутон" www.idpluton.ru

# Выпуск №152

Кемерово 2024

# 01 апреля 2024 г. ББК Ч 214(2Рос-4Ке)73я431 ISSN 2500-1132 УДК 378.001 Кемерово

Журнал выпускается ежемесячно, публикует статьи по естественным наукам. Подробнее на [www.idpluton.ru](http://www.t-nauka.ru/)

За точность приведенных сведений и содержание данных, не подлежащих открытой публикации, несут ответственность авторы.

Редкол.:

Никитин Павел Игоревич - главный редактор, ответственный за выпуск журнала

Баянов Игорь Вадимович - математик, специалист по построению информационно-аналитических систем, ответственный за первичную модерацию, редактирование и рецензирование статей Артемасов Валерий Валерьевич - кандидат технических наук, ответственный за финальную модерацию и рецензирование статей

Зимина Мария Игоревна - кандидат технических наук, ответственный за финальную модерацию и рецензирование статей

Нормирзаев Абдукаюм Рахимбердиеви - кандидат технических наук, Наманганский инжинерностроительный институт (НамМПИ)

Безуглов Александр Михайлович - доктор технических наук, профессор кафедры математики и математического моделирования, Южно-российский государственный политехнический университет (Новочеркасский политехнический институт) им. М.И .Платова,

Наджарян Микаел Товмасович - кандидат технических наук, доцент, Национальный политехнический университет Армении

Шушлебин Игорь Михайлович - кандидат физико-математических наук, кафедра физики твёрдого тела Воронежского государственного технического университета

Равшанов Дилшод Чоршанбиевич - кандидат технических наук, заведующий кафедрой «Технология, машины и оборудования полиграфического производства», Таджикский технический университет имени академика М.С.Осими

Крутякова Маргарита Викторовна – доцент, кандидат технических наук, Московский политехнический университет

Гладков Роман Викторович - кандидат технических наук, доцент кафедры эксплуатации вооружения и военной техники Рязанского гвардейского высшего воздушно-десантного командного училища

Моногаров Сергей Иванович - кандидат технических наук доцент Армавирского механикотехнологического института (филиал) ФГОУ ВО КубГТУ

Шевченко Сергей Николаевич - кандидат технических наук, доцент кафедры СЭУ, Балтийская государственная академия рыбопромыслового флота РФ

Отакулов Салим - Доктор физико-математических наук, профессор кафедры высшей математики Джизакского политехнического института

А.О. Сергеева (ответственный администратор)[и др.];

Естественнонаучный журнал «Точная наука», входящий в состав «Издательского дома «Плутон», был создан с целью популяризации естественных наук. Мы рады приветствовать студентов, аспирантов, преподавателей и научных сотрудников. Надеемся подарить Вам множество полезной информации, вдохновить на новые научные исследования.

Издательский дом «Плутон» [www.idpluton.ru](http://www.idpluton.ru/) e-mail: admin@idpluton.ru

Подписано в печать 01.04.2024 г. Формат 14,8×21 1/4. | Усл. печ. л. 2.2. | Тираж 500.

Все статьи проходят рецензирование (экспертную оценку).

Точка зрения редакции не всегда совпадает с точкой зрения авторов публикуемых статей.

Авторы статей несут полную ответственность за содержание статей и за сам факт их публикации.

Редакция не несет ответственности перед авторами и/или третьими лицами и организациями за возможный ущерб, вызванный публикацией статьи.

При использовании и заимствовании материалов ссылка обязательна.

Содержание

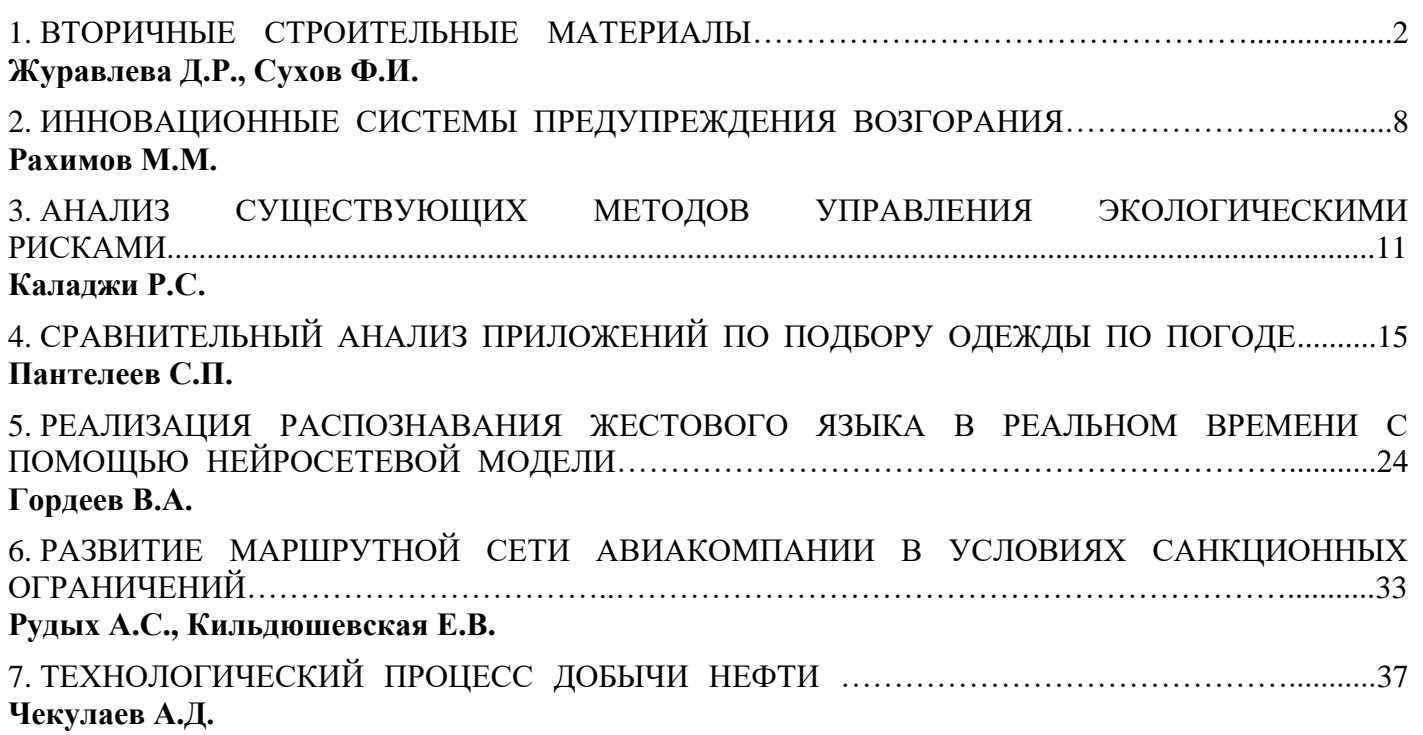

# **Журавлева Диана Радиковна** студент Российского университета транспорта **Сухов Филипп Игоревич** доцент Российского университета транспорта кафедры «Химия и инженерная экология»

# **Zhuravleva Diana Radikovna** student the Russian university of transport **Sukhov Philipp Igorevich** assistant professor the Russian university of transport the chair of «Chemistry and Environmental Engineering»

УДК 504.05

# **ВТОРИЧНЫЕ СТРОИТЕЛЬНЫЕ МАТЕРИАЛЫ**

# **RECYCLED BUILDING MATERIALS**

**Аннотация.** Зачастую строительные отходы занимают все большую площадь и их захоронение наносит вред экологии, что может иметь негативные последствия как для здоровья человека так же в целом на экологию. Следовательно, необходимы мероприятия по вторичной переработке строительного мусора. Методы утилизации строительных материалов рассмотрено в данной статье.

**Abstract.** Often, construction waste takes up an increasing area and its disposal harms the environment, which can have negative consequences both for human health and for the environment in general. Therefore, measures are needed to recycle construction waste. Methods for recycling building materials are discussed in this article.

**Ключевые слова**: строительные отходы, вторичные ресурсы, переработка строительных материалов, утилизация, строительный мусор*.*

**Keywords:** construction waste, secondary resources, processing of building materials, recycling, construction waste.

Высокая плотность застройки и стоимость земельных участков в Москве, сделали демонтаж ветхих зданий прямой необходимостью в архитектурном благоустройстве города. Самым значительным видом отходов по объемам образования, как правило, являются строительные отходы сноса зданий. Следовательно, большая роль отводится сокращению объемов их образования и повторной переработке. Строительные отходы сноса зданий зачастую составляют значительную часть ТКО.

Отходы, образующиеся во время строительства или сноса, например, при строительстве домов или дорог, могут содержать различные материалы. Типичным видом отходов при подготовительных строительных работах, а также работах надземного строительства и нулевого цикла являются большие количества вынутого материала, как например, грунт, минеральные слои и камни, в сочетании с меньшими количествами различных остатков строительных материалов и непригодных для применения материалов. В отличие от этого отходы от сноса строений отличаются смесью из грунта, песка, натурального камня, кусков бетона, керамики, обработанной и необработанной древесины, металлических элементов, асфальта, кровельных материалов, материалов сухого строительства, а также компонентов, встречающихся также в коммунальных отходах, как например, пластмасса, стекло, бумага и текстиль. На рис.1. приведена классификация строительных отходов [2].

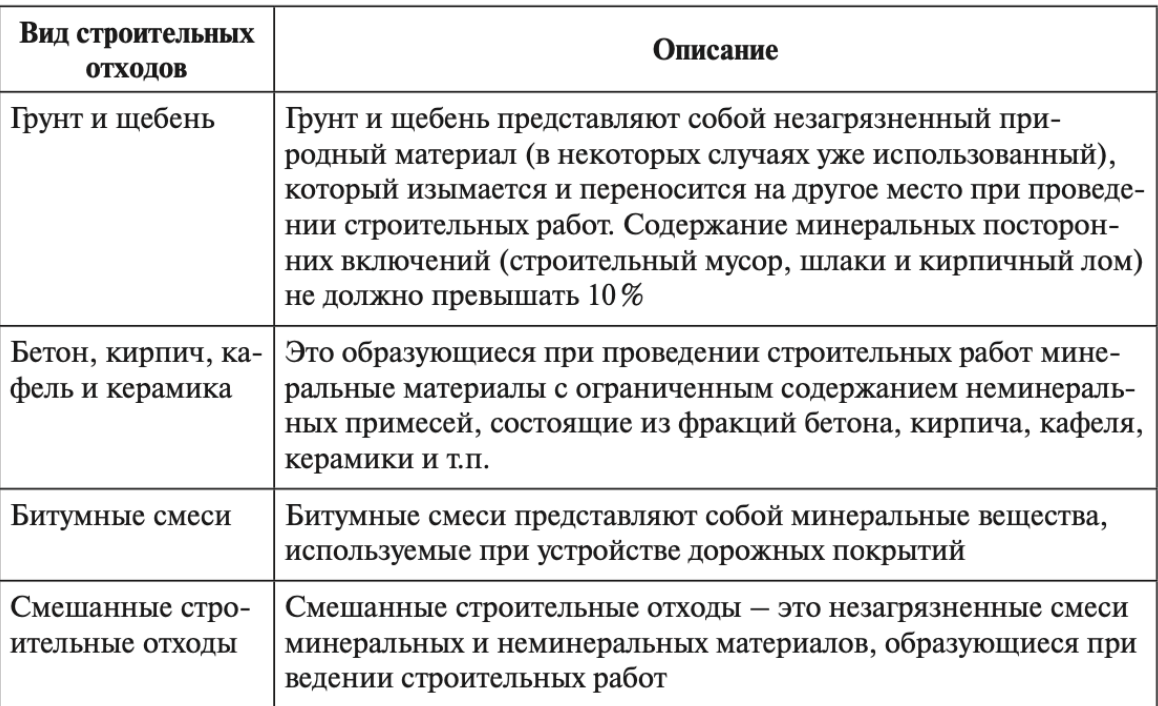

Рис.1. Классификация строительных отходов

Строительный мусор — доступное сырье, около 76% отходов можно использовать повторно. Многие строительные компании осознали преимущества переработки, поэтому организации, занимающиеся сносом зданий, перерабатывают бой бетона, кирпича [3].

Селективный демонтаж может значительно повысить шансы на повторное использование или переработку строительных отходов и значительно снизить необходимость их утилизации. Особенно важен такой подход для переработки и утилизации высококачественных отходов, так как он существенно предотвращает разрушение и смешивание различных деструктивных отходов друг с другом, а также исключает передачу вызывающих возможное загрязнение на другие отходы.

Составной частью процесса сноса является предварительный демонтаж сильно и частично загрязненных материалов, а также строительных элементов, пригодных для прямого повторного использования, как например, ценные в архитектурном плане элементы фасада или интерьера, лестницы, перила, двери, плитки, паркет и т.п [4].

Для повторного использования или повторного использования различных материалов большое значение имеет их раздельный сбор, хранение и транспортировка. Крайне важно своевременно установить подходящую контейнерную систему. Наиболее подходящиим являются строительные желоба, сменные и роликовые контейнеры. На рис.1.2. изображена блок-схема технологического процесса контролируемого сноса строительных конструкций [1].

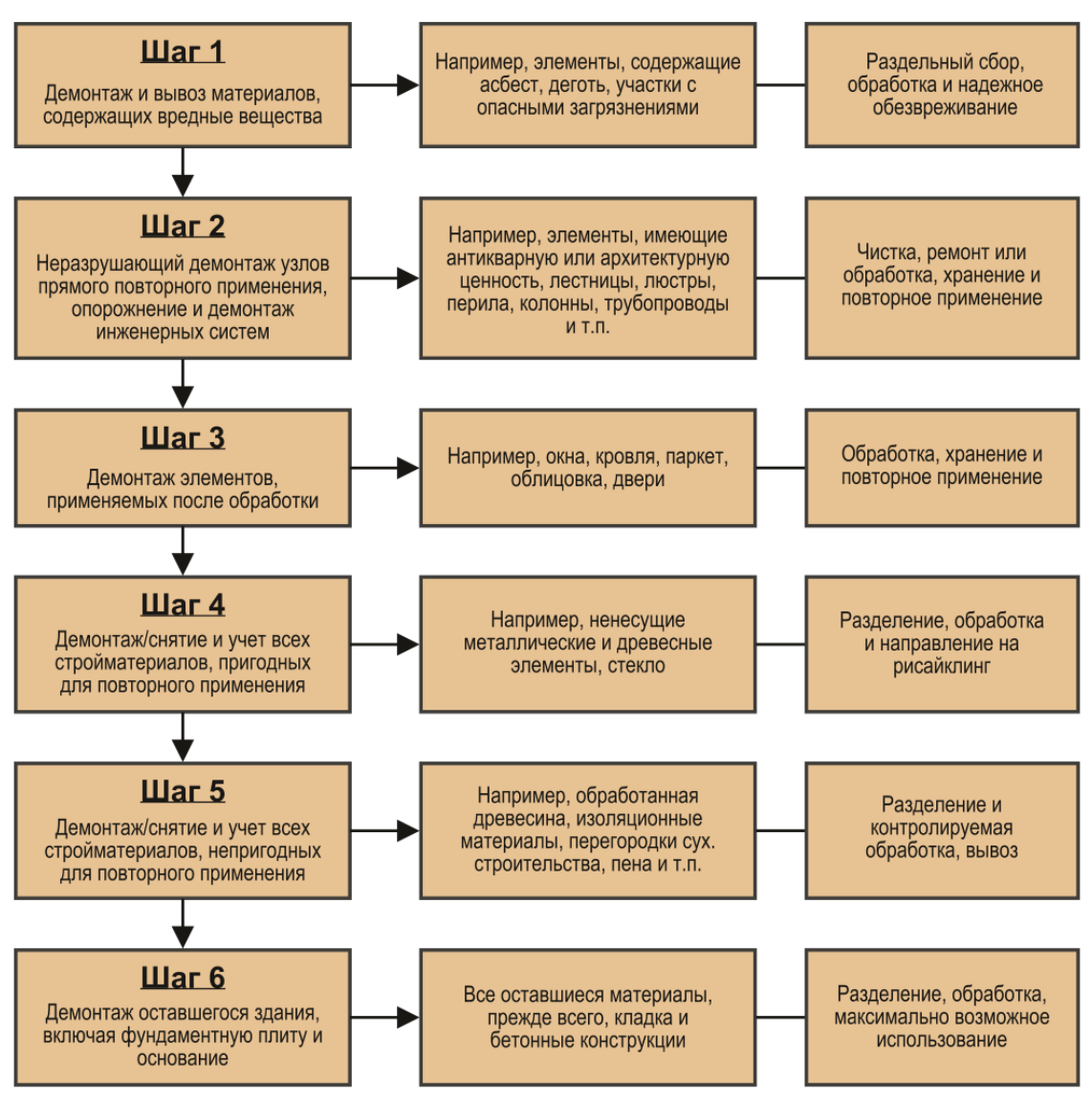

Рис. 1.2. Блок-схема технологического процесса контролируемого сноса строительных конструкций

Дальнейшее или повторное использование материалов, полученных при строительстве или сносе, может быть очень разнообразным. Если удалось обеспечить высокое качество материалов, то фрагменты бетона, а иногда и каменной кладки могут быть использованы для производства бетонов, используемых при строительстве высотных зданий.

В соответствии с видом материала и его характеристикой сферами применения являются, в частности, обустройства ландшафтов, устройство основания и несущего слоя в дорожном строительстве, работы по засыпке и выравниванию территории, а также строительство сооружений защиты от посторонних взглядов и шума. Обработанные строительные отходы можно применять при устройстве полигонов для захоронения отходов, например, для устройства дорог на полигоне, ограждения отдельных участков полигона, устройства дренажных слоев и других геотехнических мероприятий. На рис 1.3. расписаны варианты использования различных фракций, получаемых из отходов строительства и сноса зданий [1].

 **4**

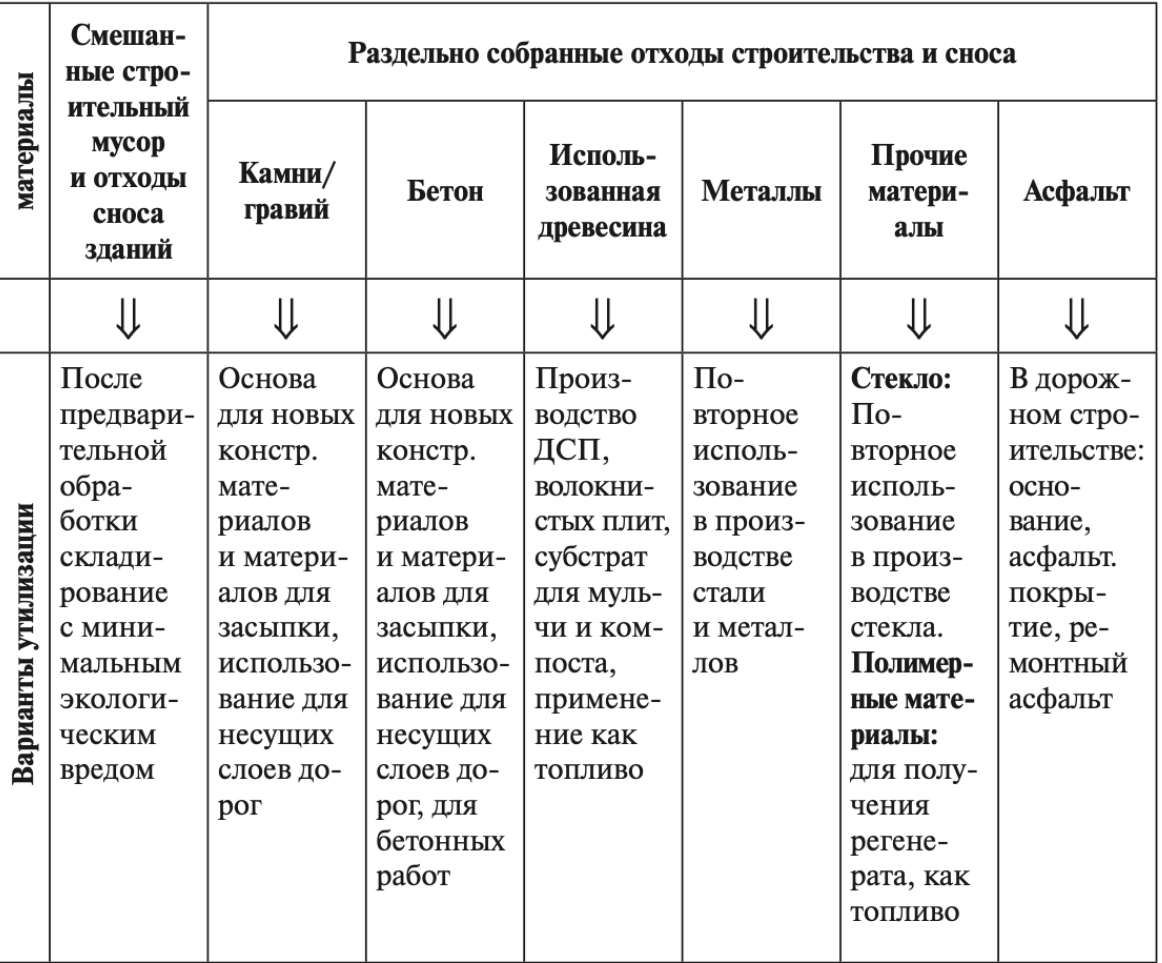

На рис 1.3. Варианты использования различных фракций, получаемых из отходов строительства и сноса зданий

Рассмотрим наиболее оптимальные способы повторного использования утилизируемых материалов:

1) Бетонный и кирпичный щебень:

- обустройство оснований строительных котлованов нового жилищного комплекса (ЖК);
- основанием под асфальтобетонные дороги;
- отсыпка автостоянок;
- изготовление декоративных элементов в парках новой постройки;

- обустройство подъездных путей при отсутствии дорог или их плохого качества.

Железобетон, кирпич, бетон, плитка перерабатываются в строительный щебень вторичного происхождения по ГОСТ 25137–82.

2) Древесина:

- производство древесно-волокнистых (ДВП), древесно-стружечных (ДСП) и мелкодисперсионных (МДФ) плит;

- топливо для теплоцентралей, работающих на биомассе;

- мебельное производство для создания декоративных элементов отделки. Переработка древесных отходов нормируется по ГОСТ Р56070-2014, ГОСТ 17743-2016 и др.

3) Стеклобой:

- производство стекловаты (универсальный утеплитель с высокими звукоизоляционными свойствами);

- пеностекло (высококачественный утеплитель, выпускаемый в виде гранул, блоков, листов и т.д.);

- жидкое стекло (универсальный материал, который используется в различных производственных и бытовых сферах);

- интерьерная плитка (из отходов стекла можно выпускать отличную плитку для отделочных работ).

Переработка стекла также нормируется по ГОСТ: 52233-2004, 56617-2015.

4) Металл:

- изготовление массивных и габаритных металлических конструкций. Это могут быть несущие балки, отопительные приборы, профиль и т.п.;

- создание труб разного диаметра, метизной продукции, готового проката, профилей разного сечения, арматуры и стальных канатов, чугунных изделий и т.д. Металлические конструкции должны перерабатываться в соответствии с ГОСТ 16482-70, ГОСТ Р 54565-2011 и др. [5].

Использование накопленных отходов в качестве сырья для производства новых материалов является экономически эффективным решением. Для его переработки задействуют различные виды оборудования:

1) Стационарный комплекс. Перерабатывает любые отходы, независимо от их состава. На первом этапе весь лом проходит по конвейерной ленте, его вручную сортируют, удаляя полиэтилен, пластик и прочие материалы, которые характеризуются длительным сроком разложения. Затем масса помешается в дробилку молотильного типа, где с помощью магнита из нее исключают все металлические элементы. Далее мусор проходит еще несколько этапов, в результате чего измельчается до максимально мелкой фракции. В результате получают бетон, который активно используют для дорог.

2) Ударно-центробежные и молотковые дробилки. Принцип их работы заключается в высокоскоростном вращении молотков. Попадая на содержимое барабана, они дробят все крупные куски на мелкие. Еще более эффективными считаются сооружения, где отходы измельчаются под воздействием центробежной силы, которая откидывает его на специальные плиты. Стационарное оборудование предназначено для получения бетона и щебня.

3) Мобильные щековые и конусные установки. Устройство имеет две поверхности, называемые «щеками», которые можно использовать на строительной площадке. Принцип его работы прост: мусор попадает на неподвижную платформу и прижимается второй, которая передвигается вверх-вниз и вращается. Под давлением бетон разрушается и превращается в щебенку, фракции которой можно регулировать расстоянием между «щеками». В конусных установках измельчение происходит между перегородками пары вращающихся конусов [1].

На мусороперерабатывающих производствах также используются:

- роторные дробилки;
- виброгрохоты;
- валковые установки.

В заключение, хотелось бы подметить следующие преимущества применения вторичного сырья:

- сокращение потребности в первичных ресурсах и как следствие уменьшение экологической нагрузки при их добыче;

- сокращение площадей, занимаемых полигонами;

- вторичное использование на месте образования позволяет сократить транспортные расходы, также расходы по компенсации негативного воздействия, оказываемого на окружающую среду;

- вторичные ресурсы могут способствовать получению прибыли.

### **Библиографический список:**

1. Уланова О. В., Салхофер С. П., Вюнш К. Комплексное устойчивое управление отходами. Жилищно-коммунальное хозяйство: учебное пособие. [Электронный ресурс] <https://monographies.ru/en/book/view?id=669> (дата обращения 03.11.2023)

2. Интернет-журнал «Отходы и ресурсы». Строительные отходы при реконструкции зданий и сооружений. [Электронный ресурс] - <http://resources.today/PDF/02RRO216.pdf>

3. Макаева А.А. Вторичное использование отходов ЖБИ // Вестник ОГУ.

4. Архипов А.Н., Экологичность комплексной переработки минерального сырья для производства строительных материалов

5. Олейник П.П., Олейник С.П. Источники образования строительных отходов и концепция их переработки // Промышленное и гражданское строительство. - №2. - 2005.

6. Постановление Правительства Москвы №1386-ПП от 26 августа 2020 г. «Об утверждении порядка обращения с отходами строительства и сноса в г. Москве» (с изменениями на 24 августа 2023 года).

7. Закон Московской области От 13 Октября 2023 Г. N 174/2023-Оз "О внесении изменений В Закон Московской Области "Об Отходах Производства И Потребления В Московской Области" (Принят Постановлением Московской Областной Думы От 5 Октября 2023 Г. N 19/63-П)

### **Рахимов Мансур Махсудович**

Федеральное государственное бюджетное образовательное учреждение высшего образования «Тольяттинский государственный университет», РФ, г. Тольятти. E-mail: [man.rahimoff@yandex.ru](mailto:man.rahimoff@yandex.ru)

### **Rakhimov Mansur Makhsudovich**

Federal State Budgetary Educational Institution of Higher Education "Tolyatti State University" of the Russian Federation, Tolyatti.

УДК 332.1:004

# **ИННОВАЦИОННЫЕ СИСТЕМЫ ПРЕДУПРЕЖДЕНИЯ ВОЗГОРАНИЯ**

### **INNOVATIVE FIRE PREVENTION SYSTEMS**

**Аннотация.** Исследования и инновации в области систем предупреждения пожаров имеют огромную актуальность в современном мире, где безопасность людей и сохранение имущества становятся все более важной проблемой. Представляется, инновации в области систем предупреждения пожаров играют ключевую роль в улучшении пожарной безопасности и быстром обнаружении возгораний, исследование их особенностей обусловило выбор темы.

**Abstract.** Research and innovation in the field of fire prevention systems are of great relevance in the modern world, where the safety of people and the preservation of property are becoming an increasingly important issue. It seems that innovations in the field of fire prevention systems play a key role in improving fire safety and rapid detection of fires, the study of their features determined the choice of the topic.

**Ключевые слова:** интеллектуальные пожарные извещатели, инновационные системы предупреждения возгорания, пожар, пожарная безопасность, техника безопасности.

**Keywords:** intelligent fire detectors, innovative fire prevention systems, fire, fire safety, safety equipment.

В рамках настоящей статьи, обозначим несколько инновационных систем предупреждения возгорания:

1. Интеллектуальные пожарные извещатели: эти устройства используют передовые технологии для точного определения пожара. Они могут анализировать различные параметры, такие как температура, дым, газы и другие признаки возгорания, что позволяет сократить ложные срабатывания и обеспечить более надежное обнаружение пожаров. Интеллектуальные пожарные извещатели – это современное оборудование, используемое для обнаружения и предупреждения о пожаре. Они представляют собой специализированные устройства, способные автоматически анализировать окружающую обстановку и обнаруживать признаки пожара или дыма. В случае возникновения пожара, интеллектуальные извещатели могут сигнализировать о нем владельцам помещения, службам пожарной безопасности и другим соответствующим службам для оперативного реагирования.

Согласно ст. 54 Технического регламента, «системы обнаружения пожара (установки и системы пожарной сигнализации), оповещения и управления эвакуацией людей при пожаре должны обеспечивать автоматическое обнаружение пожара за время, необходимое для включения систем оповещения о пожаре в целях организации безопасной (с учетом допустимого пожарного риска) эвакуации людей в условиях конкретного объекта» [1]. СП 3.13130.2009. Свод правил. Системы противопожарной защиты. Система оповещения и управления эвакуацией людей при пожаре. Требования пожарной безопасности» (утв. Приказом МЧС РФ от 25.03.2009 № 173) определяет перечень объектов, где необходима установка системы предупреждения возгорания.

Преимущества интеллектуальных пожарных извещателей включают в себя:

1. Автоматическое обнаружение – извещатели способны быстро и эффективно обнаруживать пожарные и дымовые сигналы, что позволяет сократить время реакции на чрезвычайную ситуацию.

2. Минимизация ложных срабатываний – благодаря возможности анализировать данные и окружающую обстановку, интеллектуальные извещатели способны исключить ложные срабатывания, что позволяет избежать ненужной паники и экстренных эвакуаций [2].

3. Удаленное управление – некоторые модели интеллектуальных извещателей оснащены функциями удаленного мониторинга и управления, что обеспечивает оперативную реакцию на

 **8**

возникшие угрозы из любой точки.

4. Совместимость с другими системами безопасности – интеллектуальные пожарные извещатели могут интегрироваться с другими системами безопасности (например, видеонаблюдением или системами управления доступом) для обеспечения комплексного обеспечения безопасности объекта.

Использование интеллектуальных пожарных извещателей является важным шагом для обеспечения безопасности помещений и объектов в случае пожара. Эти современные технологии помогают оперативно реагировать на угрозы и минимизировать риски для жизни и имущества.

2. Беспроводные системы пожарной сигнализации: Эти системы обеспечивают простую установку и гибкость в размещении извещателей. Они могут быть легко интегрированы с другими системами без необходимости проводки, что делает процесс установки быстрым и удобным [2].

3. Системы дистанционного мониторинга: с помощью современных технологий можно осуществлять мониторинг состояния систем предупреждения пожаров удаленно. Это позволяет оперативно реагировать на срабатывания извещателей, получать уведомления на мобильные устройства и контролировать ситуацию даже вне помещения. Системы дистанционного мониторинга являются важным элементом современных технологий безопасности и контроля. Эти системы позволяют осуществлять наблюдение за различными объектами, процессами или событиями на расстоянии, в реальном времени, с использованием специализированных устройств и программного обеспечения. Применение систем дистанционного мониторинга распространено в различных сферах, включая безопасность, мониторинг производственных процессов, транспортное обслуживание, медицину и многое другое [3].

Основные преимущества систем дистанционного мониторинга включают:

- Оперативность и доступность. Благодаря возможности мониторинга объектов на расстоянии, системы дистанционного мониторинга обеспечивают оперативное реагирование на происходящие события, что позволяет предотвращать чрезвычайные ситуации и действовать максимально быстро.

- Увеличение эффективности и контроля. Системы дистанционного мониторинга предоставляют возможность контролировать большие территории или количество объектов одновременно, что повышает эффективность управления и обеспечивает более полное покрытие контролируемых зон.

Экономия времени и ресурсов. Благодаря автоматизации процессов и оперативному мониторингу, системы дистанционного мониторинга помогают оптимизировать использование ресурсов и сокращают время, затраченное на контроль и наблюдение.

- Гибкость и расширяемость. Современные системы дистанционного мониторинга обладают широкими возможностями по настройке и расширению функционала в зависимости от конкретных потребностей заказчика, что делает их гибкими и адаптивными к различным условиям эксплуатации.

Системы дистанционного мониторинга играют важную роль в обеспечении безопасности, эффективности и контроля в различных сферах деятельности и становятся неотъемлемой частью современных технологических решений.

4. Интеграция с «умными» домашними системами: современные системы предупреждения пожаров могут интегрироваться с умными домашними системами, такими как умные дымовые оповещатели, камеры видеонаблюдения, умные замки и даже системы умного дома. Это обеспечивает более широкий контроль и автоматизацию процессов в случае возникновения пожара. Интеграция с «умными» домашними системами представляет собой важную составляющую современного домашнего комфорта и безопасности. Умные системы могут включать в себя различные устройства, такие как умные термостаты, умные замки, камеры видеонаблюдения, датчики движения, умные датчики утечек воды и другие. Интеграция с «умными» домашними системами позволяет создать единую систему управления, где все устройства могут взаимодействовать друг с другом, обмениваться данными и управляться с помощью одного удобного интерфейса. Это позволяет пользователю контролировать и автоматизировать различные аспекты своего дома, делая его более умным, эффективным и безопасным. Например, при интеграции системы умного дома с умным термостатом можно настроить автоматическое регулирование температуры в доме в зависимости от наличия людей, времени суток или даже погодных условий. Датчики движения и камеры могут срабатывать на наличие движения в доме и отправлять уведомления на мобильное устройство владельца. Умные замки позволяют открывать и закрывать дверь удаленно, а умные датчики утечек воды могут предотвратить аварии, связанные с протечками.

Интеграция с «умными» домашними системами также способствует экономии времени и денег, повышает уровень комфорта и безопасности жильцов. Благодаря возможностям удаленного мониторинга и управления, пользователи могут контролировать свой дом даже находясь вдали от него, что придает им дополнительное спокойствие и уверенность.

5. Использование искусственного интеллекта и аналитики данных: Современные системы предупреждения пожаров все чаще оснащаются искусственным интеллектом и аналитикой данных для более точного анализа информации от извещателей. Это позволяет выявлять аномальные паттерны и реагировать на них быстрее и эффективнее.

Использование искусственного интеллекта (ИИ) и аналитики данных играет существенную роль во многих отраслях, обеспечивая компаниям и организациям ценные инсайты, повышая производительность, оптимизируя бизнес-процессы и создавая новые возможности для развития [4].

Таким образом, инновационные системы предупреждения пожаров помогают сделать пространства более безопасными, предупреждая о возможных пожарах и обеспечивая более быструю реакцию на угрозу. Они играют важную роль в повышении общественной безопасности и защите жизни и имущества.

### **Библиографический список:**

1. Технический регламент о требованиях пожарной безопасности: федеральный закон от 22.07.2008 № 123-ФЗ (ред. от 25.12.2023) // Собрание законодательства РФ, 28.07.2008, № 30 (ч. 1), ст. 3579.

2. Бакриев М.Ю., Евдокимов А.А. Инновации в области тушения пожаров в высотных зданиях и зданиях повышенной этажности // Вестник науки. 2022. №5 (50). URL: https://cyberleninka.ru/article/n/innovatsii-v-oblasti-tusheniya-pozharov-v-vysotnyh-zdaniyah-i-zdaniyahpovyshennoy-etazhnosti (дата обращения: 28.03.2024).

3. Бельков О. А. Понятийно-категориальный аппарат концепции национальной безопасности // Безопасность: информационный сборник Фонда национальной и международной безопасности. − 2021.− № 3. − С. 92.

4. Ворона, В.А. Технические системы охранной и пожарной сигнализации / В.А. Ворона, В.А. Тихонов. М.: «Горячая линия – Телеком», 2017. – 376 с.

# **Каладжи Руслан Сергеевич Kaladzhi Ruslan Sergeevich** Магистрант Тольяттинский государственный университет E-mail: [ar.zag.02@bk.ru](mailto:ar.zag.02@bk.ru)

УДК 504

# **АНАЛИЗ СУЩЕСТВУЮЩИХ МЕТОДОВ УПРАВЛЕНИЯ ЭКОЛОГИЧЕСКИМИ РИСКАМИ**

# **ANALYSIS OF EXISTING ENVIRONMENTAL RISK MANAGEMENT METHODS**

**Аннотация.** В статье представлен анализ существующих методов управления экологическими рисками. Охарактеризованы основные этапы обнаружения риска на предприятии. Представлен план управления экологическими рисками. Рассмотрена сравнительная характеристика методов управления экологическим риском.

**Abstract.** The article presents an analysis of existing methods of environmental risk management. The main stages of risk detection in an enterprise are described. An environmental risk management plan has been presented. The comparative characteristics of environmental risk management methods are considered.

**Ключевые слова:** экологический риск, управление риском, экосистема, опасные факторы, уровень риска, экологический менеджмент, методы управления.

**Keywords:** environmental risk, risk management, ecosystem, hazardous factors, risk level, environmental management, management methods.

Понятие экологической безопасности непосредственно связано с понятием экологического риска. Понятие и оценка экологического риска позволяет дать количественную характеристику потенциальных экологических угроз. Федеральный закон «Об охране окружающей среды» гласит, что экологический риск – это «вероятность наступления события, имеющего неблагоприятные последствия для природной среды (загрязнение окружающей среды, негативное воздействие на экосистемы, разрушение биоты, ухудшение качества окружающей среды, вероятность возникновения специфических заболеваний, отчуждение земель, гибель лесов, рек, озер, морей) и вызванного негативным воздействием хозяйственной и иной деятельности, чрезвычайными ситуациями природного и техногенного характера [2].

Стоит отметить, что основными этапами обнаружения риска предприятием являются:

- «идентификация и документирование всех опасных факторов;
- выявление и описание всех возможных негативных событий, их развитие и последствия;
- определение уровня риска;

на основе анализа рисков разработка и внедрение на предприятии мероприятий по управлению» [3].

Основные этапы обнаружения риска на предприятии представлены на рисунке 1.

Основной целью управления экологическим риском является предотвращение негативных экологических последствий посредством применения методов снижения экологических рисков. Так, управление рисками – это управленческая деятельность, направленная на классификацию рисков, идентификацию, анализ и оценку, разработку путей защиты от риска.

Управление экологическими рисками – это «целенаправленное действие, направленное на выбор оптимальной стратегии предприятия по минимизации экологического ущерба» [1].

Управление экологическими рисками осуществляется в рамках системы экологического менеджмента (СЭМ). Внедрение СЭМ на предприятиях согласно международному стандарту ISO 14001:2015 и национальному ГОСТ Р ИСО 14001-2016 «Системы экологического менеджмента. Согласно ISO 14001:2015, «производственные процессы и аспекты, которые потенциально могут привести к риску, подлежат постоянной оценке и изучению. К рискам могут привести: экологические аспекты, принятые обязательства, различные факторы и требования, в том числе потенциальные аварийные и другие внештатные ситуации».

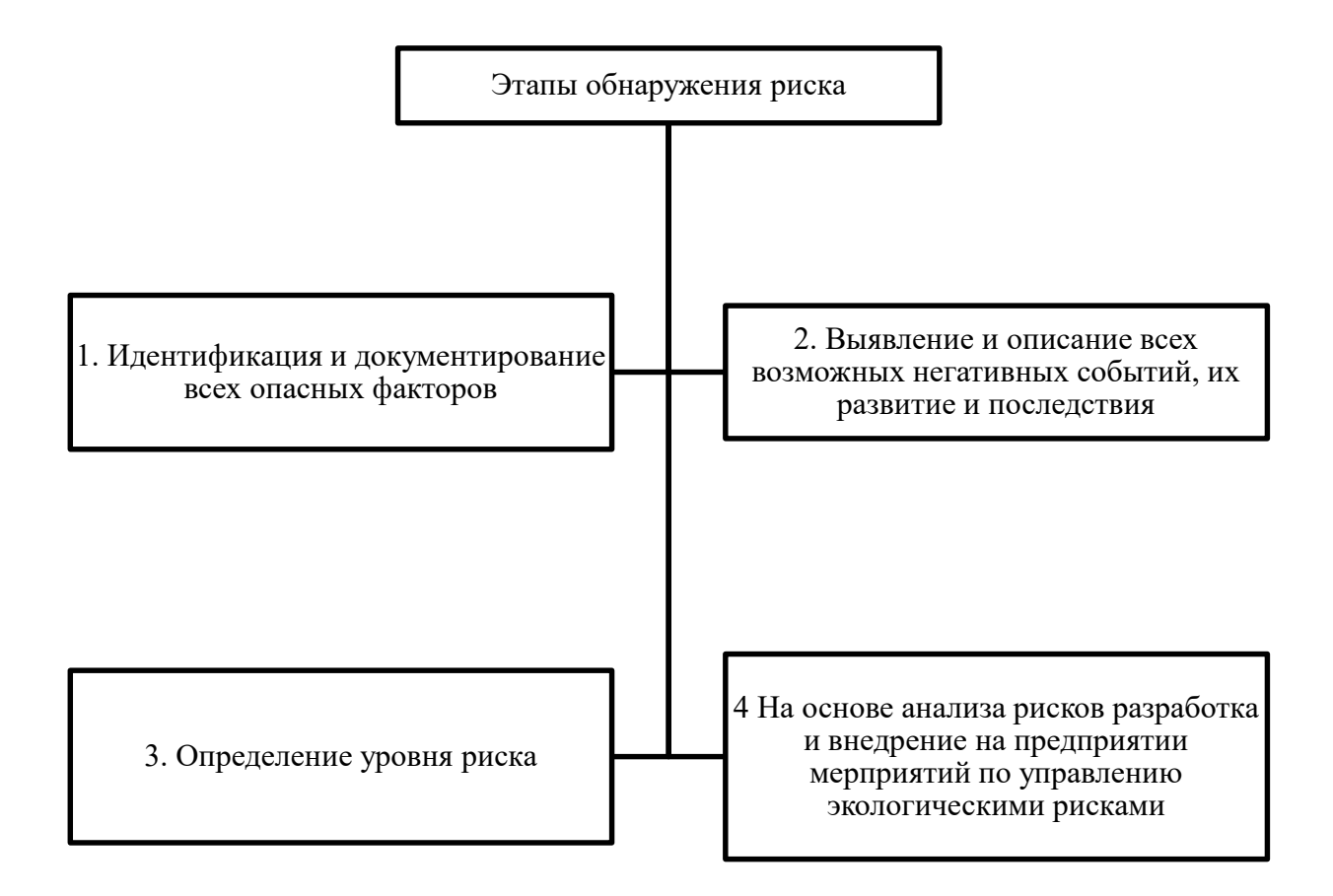

Рисунок 1 – Основные этапы обнаружения риска на предприятии

Требования и руководство по применению позволяет выработать определенную стратегию по снижению экологических рисков. Метод управления экологическим риском выбирают исходя из оценки меры (степени) риска, которая является результатом комбинации вероятности возникновения риска и размера ущерба.

Экологический риск всегда будет входить и лидировать в списке значимых угроз всех химических предприятий. Поэтому каждая компания ставит себе приоритетную цель- разработать комплексный проект по управлению экологическими рисками химических предприятий. Другими словами, это непрерывный процесс управления рисками, который имеет следующие основные этапы (рисунок 2).

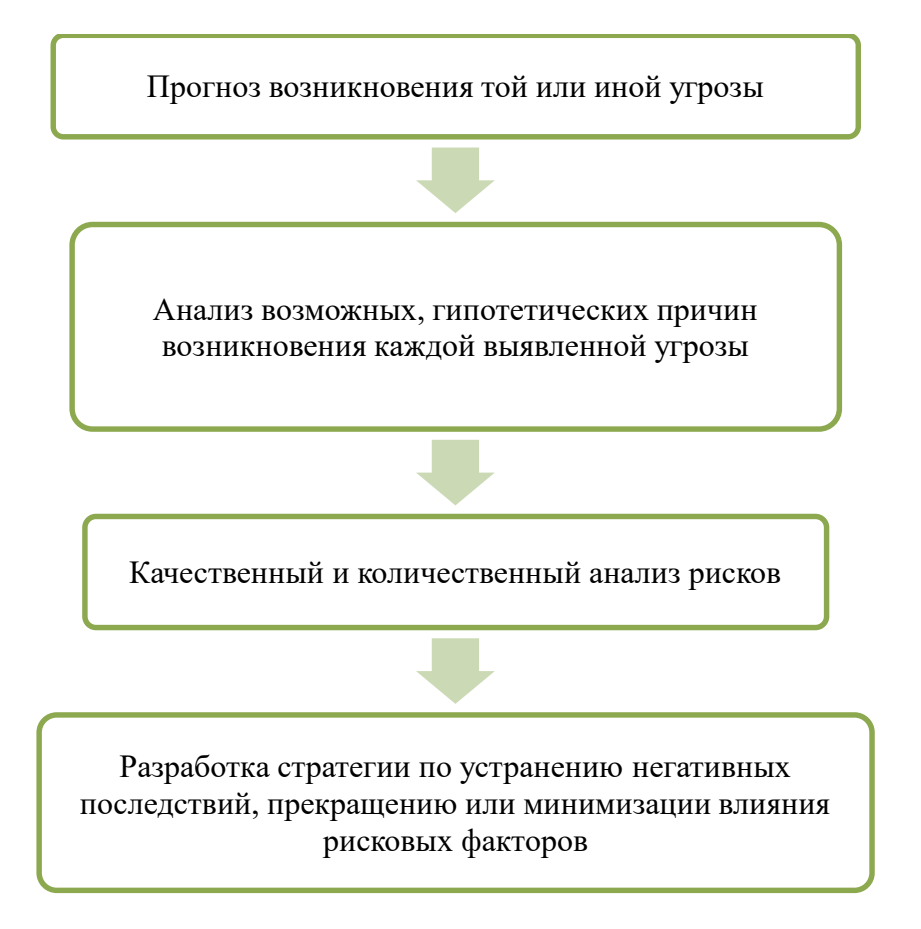

Рисунок 2 – План управления экологическими рисками

Сравнительная характеристика методов управления экологическим риском на предприятии представлена в таблице 2.

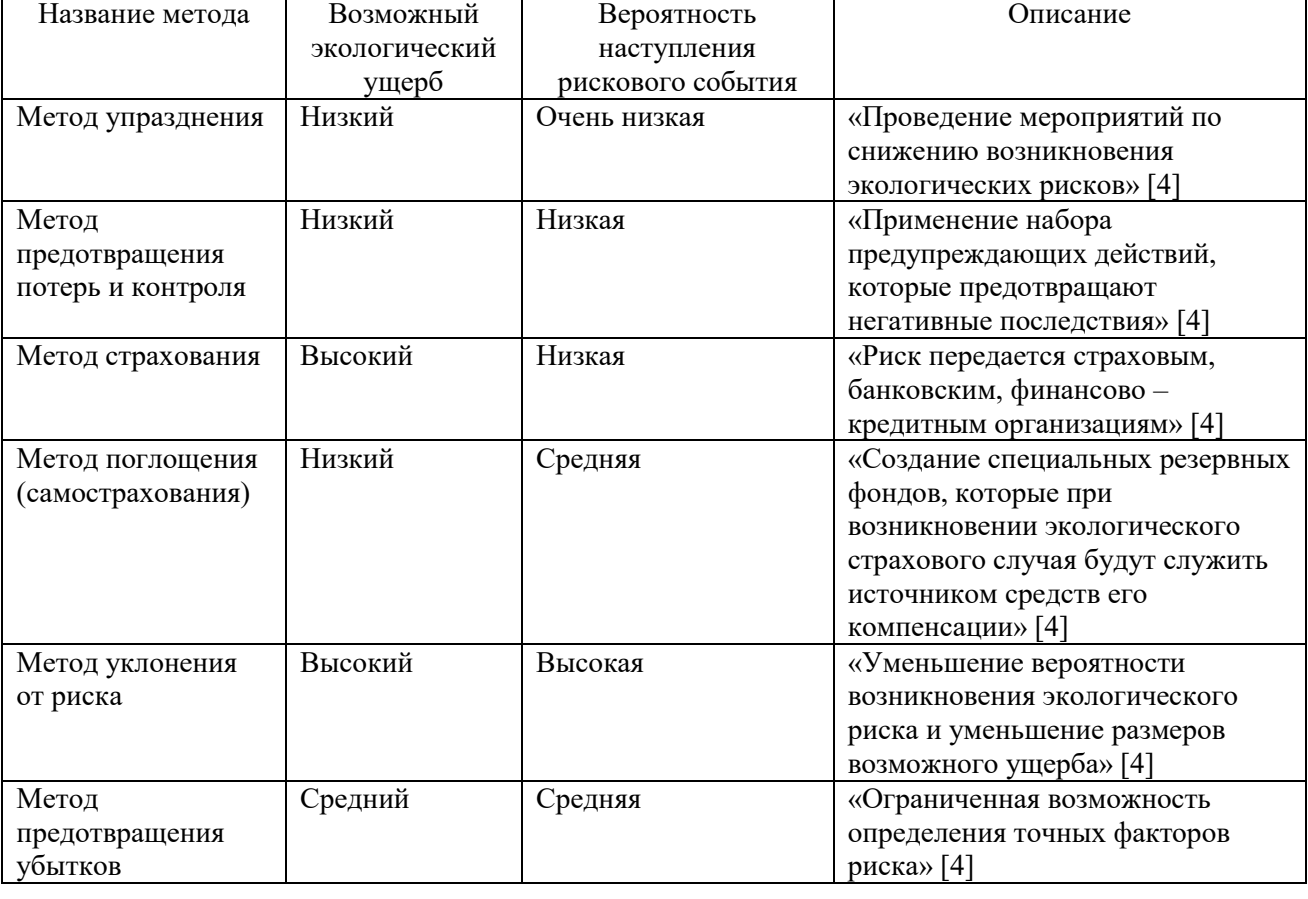

Таблица 2 – Сравнительная характеристика методов управления экологическим риском

Таким образом, выбор конкретного метода управления экологическим риском деятельности предприятия является очень сложным процессом, который зависит от размера, сферы деятельности, располагаемых средств предприятия и многих других факторов. Реализация стратегии эффективного функционирования предприятия с учетом экологических рисков является важной составляющей общей стратегии предприятия и способна значительно улучшить конкурентную позицию предприятия в целом.

# **Библиографический список:**

1. Ветошкин А. Г. Технология защиты окружающей среды : учебное пособие. М. : ИНФРА-М, 2022. 360 с.

2. Об охране окружающей среды [Электронный ресурс] : Федеральный закон от 10.01.2002 №7 (ред. от 04.08.2023). URL: [https://www.consultant.ru/document/cons\\_doc\\_LAW\\_34823/](https://www.consultant.ru/document/cons_doc_LAW_34823/) (дата обращения: 10.08.2023).

3. Седова Н. Б. Экологические проблемы нефтегазовых месторождений // ЭКО. 2022. №5. С. 160-171.

4. Экологический риск: понимание и значимость [Электронный ресурс]^ Лабораторные измерения и охрана труда. URL:<https://laboratoria.by/stati/metody-otsenki-ekologicheskogo-riska> (дата обращения: 19.03.2024).

### **Пантелеев Сергей Павлович Panteleev Sergey Pavlovich**

Студент Московского государственного технического университета им. Н.Э. Баумана, факультет информатики и систем управления

## УДК 004.05

# **СРАВНИТЕЛЬНЫЙ АНАЛИЗ ПРИЛОЖЕНИЙ ПО ПОДБОРУ ОДЕЖДЫ ПО ПОГОДЕ**

# **COMPARATIVE ANALYSIS OF WEATHER-BASED CLOTHING MATCHING APPLICATIONS**

**Аннотация.** В статье рассматриваются преимущества и недостатки популярных существующих приложений по подбору одежды, в зависимости от погодных условий. При изучении рынка подобных приложений можно увидеть, что их существует не мало, для анализа были выбраны наиболее популярные по количеству скачиваний. При сравнительном анализе учитываются такие критерии, как учет прогноза погоды по геолокации, выбор пола, учет теплорегуляция, шаблонный гардероб, добавление собственной одежды, автоматический подбор одежды, русифицированный интерфейс и наличие виртуальной примерочной. В результате анализа была составлена таблица сравнений, на основе которой каждый пользователь может подобрать приложение, которое подойдёт лично ему.

**Abstract.** The article discusses the advantages and disadvantages of popular existing applications for selecting clothes, depending on weather conditions. When studying the market of such applications it can be seen that there are not few of them, the most popular by the number of downloads were selected for analysis. The comparative analysis takes into account such criteria as taking into account the weather forecast by geolocation, gender selection, heat regulation, template closet, adding your own clothes, automatic selection of clothes, russified interface and virtual fitting room. As a result of the analysis, a comparison table was compiled, based on which each user can choose an application that will suit him personally.

**Ключевые слова:** рекомендации, одежда, гардероб, прогноз погоды, интерфейс, пользователь. **Keywords:** recommendations*,* clothes, closet, weather, interface, forecast, user.

### **Введение**

В настоящее время существует проблема – что надеть в соответствии с погодой, выходя на улицу. Не каждый человек, посмотрев в окно, интуитивно может определить температуру, из-за чего многие ориентируются на прогноз погоды. Однако и посмотрев прогноз погоды, не все пользовали знают ответ на вопрос – "что же лучше надеть?" (чтобы, не заболеть, когда холодно, или наоборот, чтобы не было жарко, когда тепло).

Статья посвящена обзору существующих систем, и их функционалу, по подбору одежды. Приложений на данную тему не мало и при выборе может возникнуть вопросы "какое из них лучше?", "какое выбрать?", "какое подойдет именно мне?". Актуальность статьи заключается в том, чтобы показать функционал каждого из приложений и его особенности. На основе этого пользователю будет проще выбрать подходящее для него приложение без скачивания и траты времени на изучение. Или же сразу отсеять те, которые ему точно не подходят из-за скудного функционала или отсутствия необходимей функции.

Также же это сравнение может пригодиться для тех девелоперов, что собираются разрабатывать приложение по данной тематике. Они просмотрят плюс и минусы уже существующих приложений и на их основе разработают своё.

### **Сравнительный анализ существующих приложений по подбору одежды.**

Для выявления достоинств и недостатков существующих приложений, необходимо провести сравнительный анализ. Рассотрены приложения, которые разработаны на ОС Android.

На сегодняшний день в playMarket существует множество приложений по подбору одежды. Одними из самых популярных, количество скачиваний которых превышает 10000 раз, являются [1]:

- "Getwardrobe гардероб, стилист, одежда, мода", разработчик 3Botinka;
- "Что надеть?", разработчик Imagerville;
- "combyne Outfit ideas & outfit creation", разработчик combine GmbH;

"Smart Closet – Fashion Style", разработчик – Rabbit Tech Inc;

"Wear This – Outfits by Weather", разработчик – This Technologies;

"Weather Awear – Dress for the weather", разработчик – io Jeanne;

"Weatherproof – Weather & Clothes", разработчик – Dr. Alexaner Rieger;

"What to wear?", разработчик – chackchackapp.

Для обзора выделим критерии, на которые будет сделан уклон при рассмотрении функционала приложений:

 учет прогноза погоды по геолокации – приложение подбирает одежду по погоде и необходимо, чтобы оно правильно определяло геолокацию и температуру на улице;

 выбор пола – пользователю будет предлагаться только соответствующая полу одежда, что упростит использование;

 учет теплорегуляция – делает подбор одежды более гибкий (кому-то может быть все время холодно или наоборот, жарко);

 шаблонный гардероб – чтобы пользователь мог сразу посмотреть, что ему предложит приложение, не добавляя всю свою одежду в виртуальный гардероб;

 добавление собственной одежды – одежды сейчас очень много и не вся может быть учтена разработчиком, поэтому пользователь может добавить что-то свое, чего нет программе;

 автоматический подбор одежды – пользователю не нужно формировать свои образы. Программа сама предложит, что лучше надеть по погоде;

 русифицированный интерфейс – русскоязычный пользователь легко и интуитивно поймет и интерфейс, и названия одежд

 виртуальная примерочная – наличие функции дополнительной реальности, в которой можно визуально примерить одежду на человека.

Getwardrobe – гардероб, стилист, одежда, мода

Приложение " Getwardrobe – гардероб, стилист, одежда, мода" позволяет создать собственно персонализированный виртуальный гардероб, делая фотографии одежды и формируя из неё образы. Интерфейс приложения можно увидеть на рисунке 1. Приложение имеет следующие функции [2]:

- создание собственных образов;
- добавление новой одежды;
- просмотр образов других пользователей;

позволяет разделять образы на разные виды деятельности.

Недостатками являются выделить:

- отсутствие заранее загруженной ("шаблонной") одежды;
- отсутствие выбора пола пользователя;
- половина функций приложения является платными.

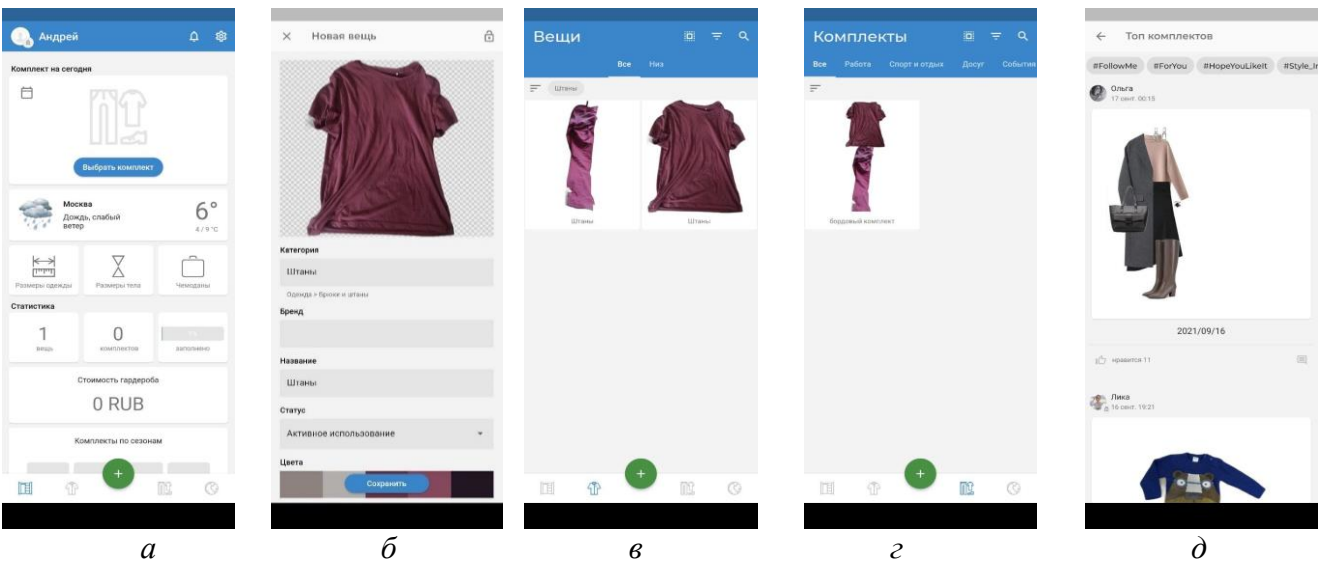

**Рис. 1.** Интерфейс приложения "Getwardrobe – гардероб, стилист, одежда, мода": *а* – главное меню; *б* – добавление одежды; *в* – гардероб; *д* – комплекты одежды; *д* - образы других пользователей

Wear This – Outfits by Weather

Приложение "Wear This – Outfits by Weather" даёт рекомендацию по одежде в соответствии с прогнозом погоды. ПП определяет температуру на ближайшие 24 часа и предлагает несколько вариаций того, что можно надеть. Интерфейс приложения можно увидеть на рисунке 2. Имеет следующие функции [3]:

- одежда показана текстом и картинками (интуитивно понятными);
- погода определяется на ближайшие 5 дней;
- большой гардероб заранее загруженной одежды;
- выбор шкалы температуры;
- можно выбирать одежду, которая будет рекомендоваться;
- выбор деятельности (обычный, рабочий и прогулочный).

Из недостатков можно выделить отсутствие возможности добавления собственной одежды и отсутствие русскоязычного интерфейса.

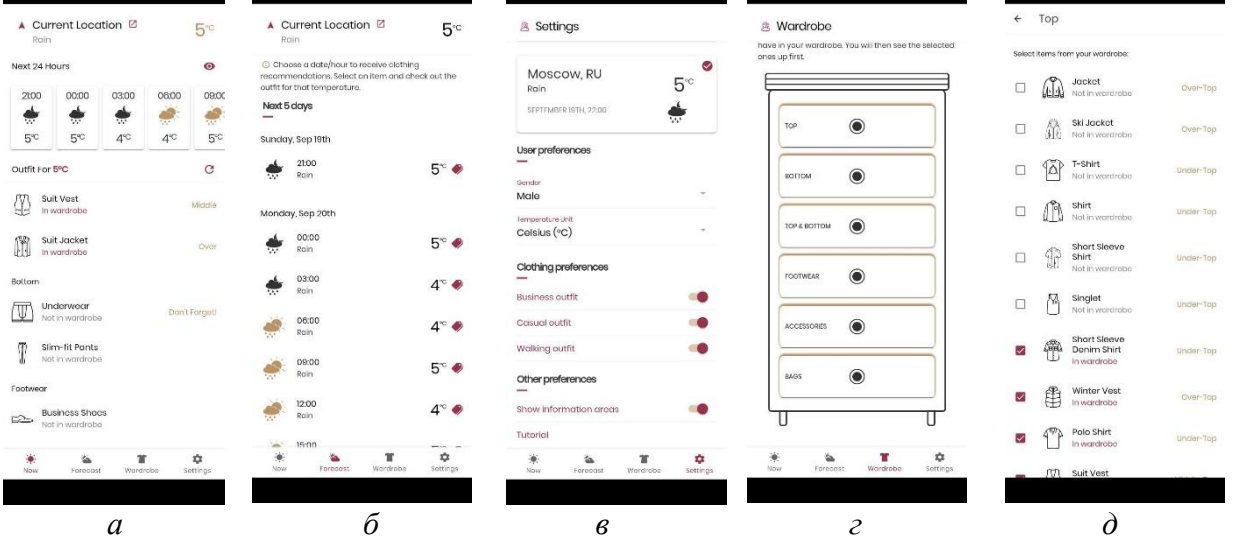

**Рис. 2.** Интерфейс приложения "Wear This – Outfits by Weather":

*а* – главное меню; *б* – погода; *в* – настройки; *г* – сортировка одежды; *д* – выбор гардероба

### Что надеть?

Приложение "Что надеть?" сравнивает два загруженных образа и показывает какой из них лучше с точки зрения сочетания цветов. Загружается один образ, и относительно него, на основе цветовой палитры сравниваются все остальные образы. Интерфейс приложения можно увидеть на рисунке 3 [4].

Из минусов можно выделить очень частое всплывание рекламы на весь экран.

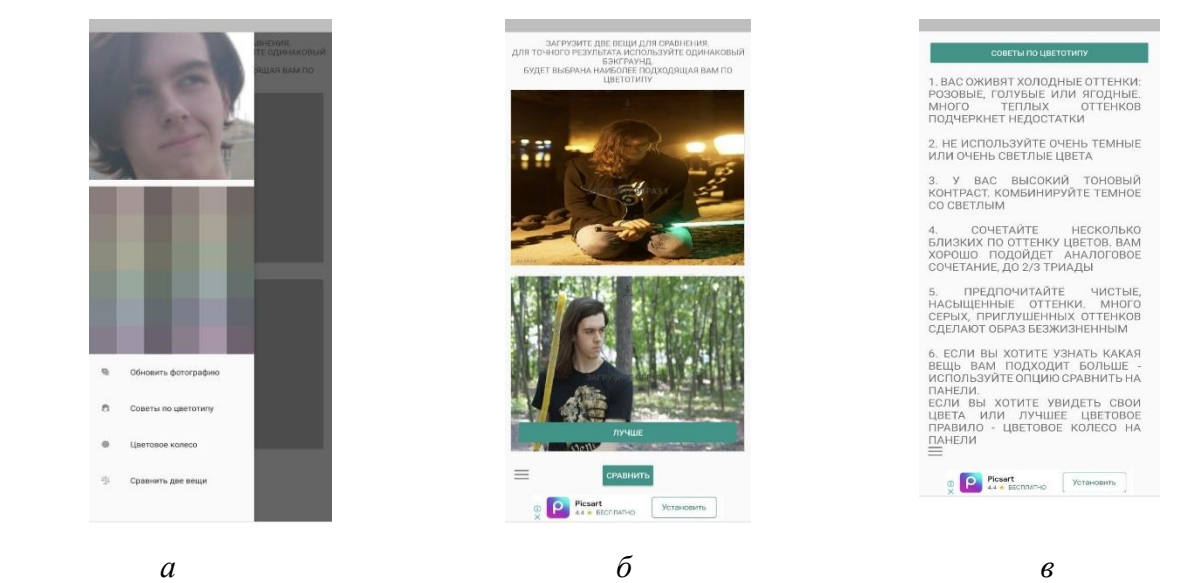

**Рис. 3.** Интерфейс приложения "Что надеть?": *а* – главное меню; *б* – сравнение; *в* – инструкция

### Combyne – Outfit ideas & outfit creation

Приложение "combyne – Outfit ideas & outfit creation" предоставляет возможность создать собственную библиотеку образов, просматривать и комментировать образы других пользователей. Так же в программе есть чат и возможность подписаться на другого пользователя. ПП имеет схожие с социальными сетями функции и интерфейс. Интерфейс приложения можно увидеть на рисунке 4. Программа имеет следующие отличительные функции [5]:

- просмотр образов других пользователей;
- создание собственных образов;
- возможность добавлять собственную одежду;
- большой ассортимент заранее загруженной ("шаблонной") одежды;
- создание подборок образов совместно с другими пользователями;
- выбор пола;
- чат с другими пользователями.

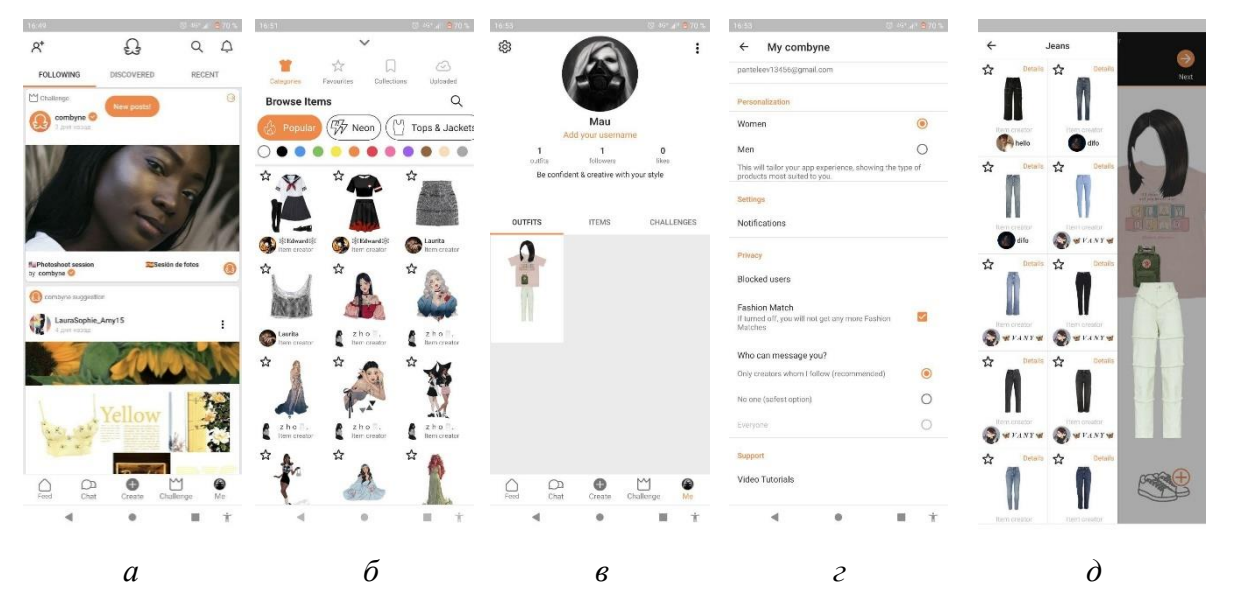

**Рис. 4.** Интерфейс приложения "Combyne – Outfit ideas & outfit creation":

*а* – главное меню; *б* – образы пользователей; *в* – профиль; *г* – настройки; *д* – выбор одежды

# Smart Closet – Fashion Style

Приложение "Smart Closet – Fashion Style" предлагает создать собственный виртуальный гардероб, смотреть образы других пользователей, и делиться с другими своими. Интерфейс приложения можно увидеть на рисунке 5. Программа имеет следующие функции (перечислены не абсолютно все, а главное или отличительные черты) [6]:

- просмотр образов других пользователей;
- формировать собственные образы;
- добавлять свою одежду;
- большой ассортимент заранее загруженной одежды;
- сортировка одежды по брендам и магазинам;
- возможность задавать даты, когда что нужно надеть;

 у заранее представленной одежды есть гиперссылки на официальные магазины, где её можно купить;

- выбор пола;
- выбор времени года.

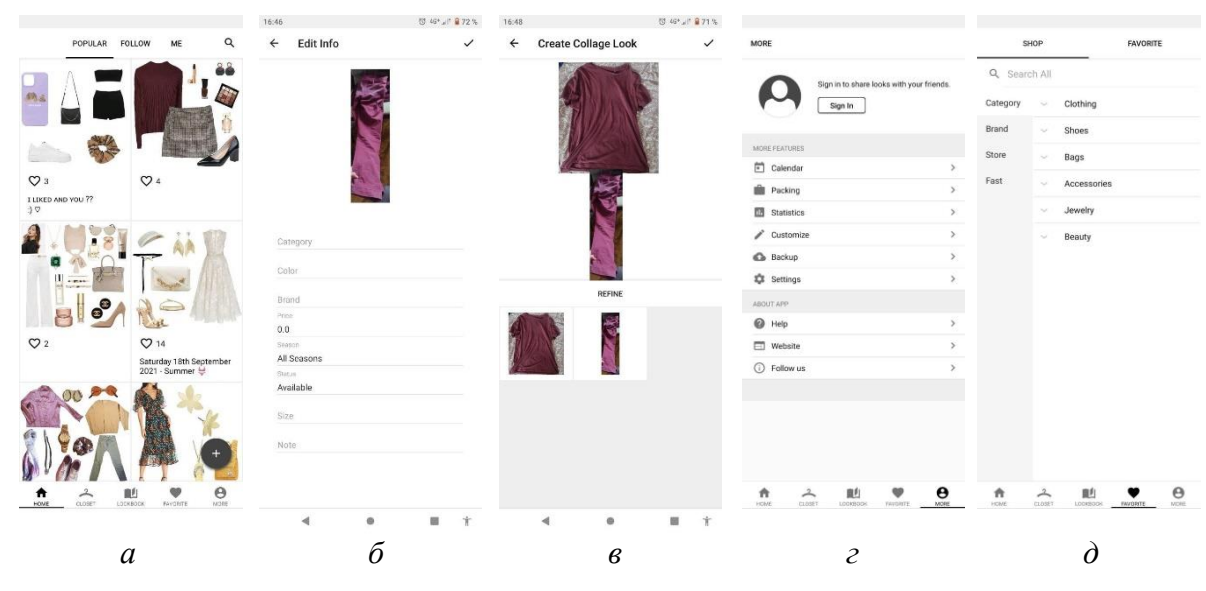

**Рис. 5.** Интерфейс приложения "Smart Closet – Fashion Style":

*а* – образы пользователей; *б* – добавление одежды; *в* – создание образа; *г* – профиль; *д* – магазины

Weather Awear – Dress for the weather

Приложение "What to wear?" определяет, что надеть в соответствии с температурой на улице. Интерфейс приложения можно увидеть на рисунке 6. Оно определяет максимальную и минимальную погоду в течении дня и подбирает соответствующую одежду. Приложение имеет следующие функции  $[7]:$ 

- предлагает одежду раздельно и на день, и на ночь;
- одежда показана текстом и картинками (интуитивно понятными);
- показывает погоду на ближайшие два дня;
- можно выбрать шкалу температуры между цельсием и фаренгейтом;

 можно выбирать учет теплорегуляция своего тела (пример: "мне всегда холодно", как в целом организм реагирует на температуру);

выбор одежды, что будет появляться в рекомендациях.

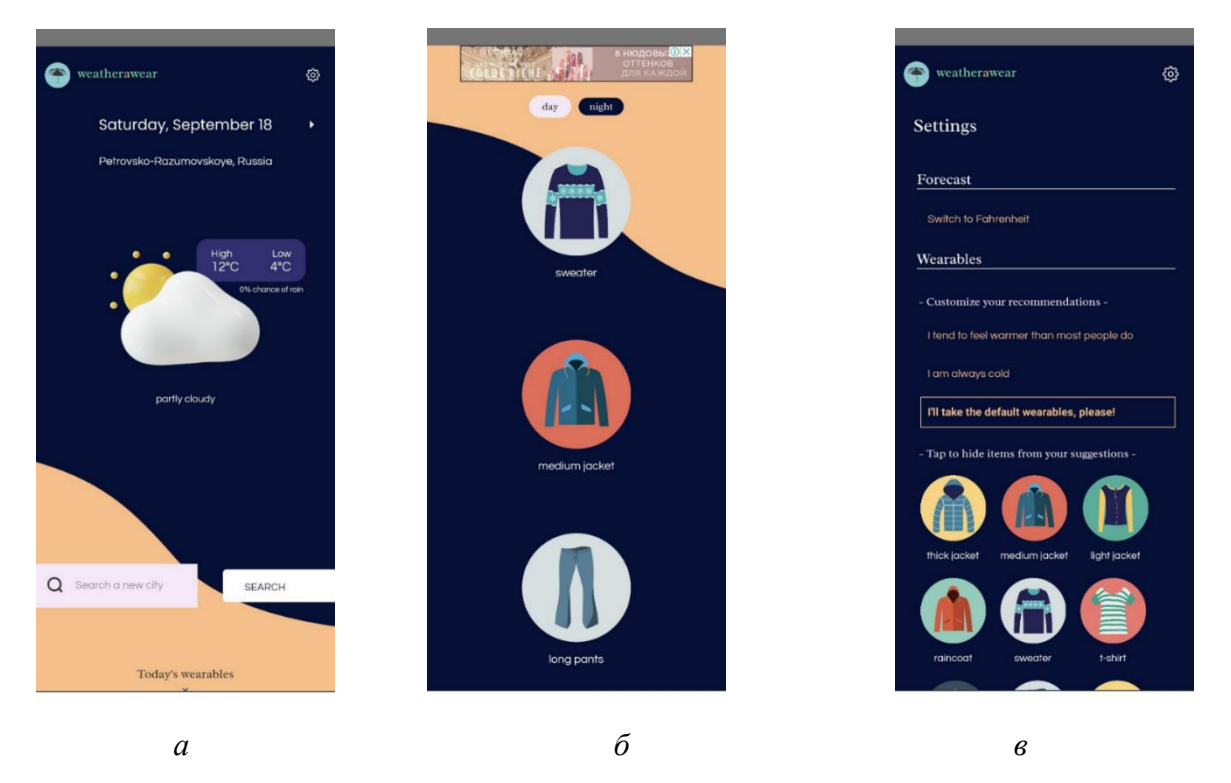

**Рис. 6.** Интерфейс приложения "Weather Awear – Dress for the weather": *а* – главное меню; *б* – рекомендуемая одежда; *в* – настройки

# Weatherproof – Weather & Clothes

Приложение " Weatherproof – Weather & Clothes?" предлагает рекомендации что надеть в соответствии с погодными условиями. Интерфейс приложения можно увидеть на рисунке 7. Программа определяет погоду на ближайшие 24 часа от момента открытия приложение (например: если сейчас вечер, то будет температура до следующего вечера: текущая и утренняя, дневная и вечерняя следующего дня). Имеет следующие функции [8]:

- показывает, что надеть на разные периоды дня;
- одежда показана в виде картинок;
- подбор одежды под разные виды деятельности.
- Из минусов можно выделить:
- картинок одежды мало (и они очень абстрактные не всегда понятно, что это);
- много платного функционала.

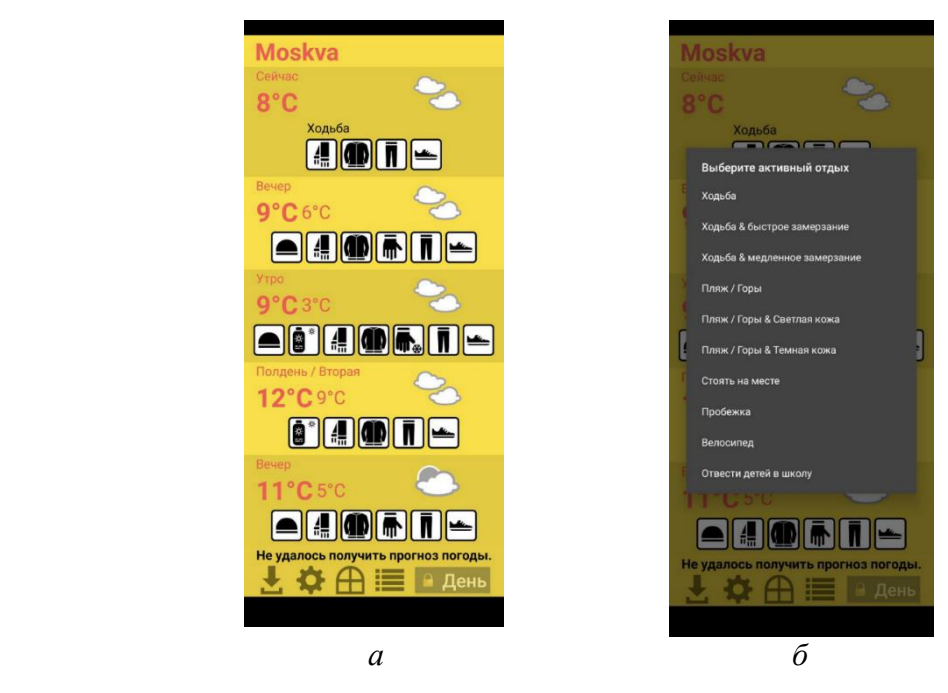

**Рис. 7.** Интейрфейс приложения "Weatherproof – Weather & Clothes": *а* – главный меню; б – выбор активности

# What to wear?

Приложение "What to wear?" определяет, что надеть в соответствии с погодными условиями. Интерфейс приложения можно увидеть на рисунке 8. Программа определяет текущую, среднюю за день и завтрашнюю температуру на улице в соответствии с местоположением пользователя [9].

Естественнонаучный журнал «Точная наука»

### www.t-nauka.ru

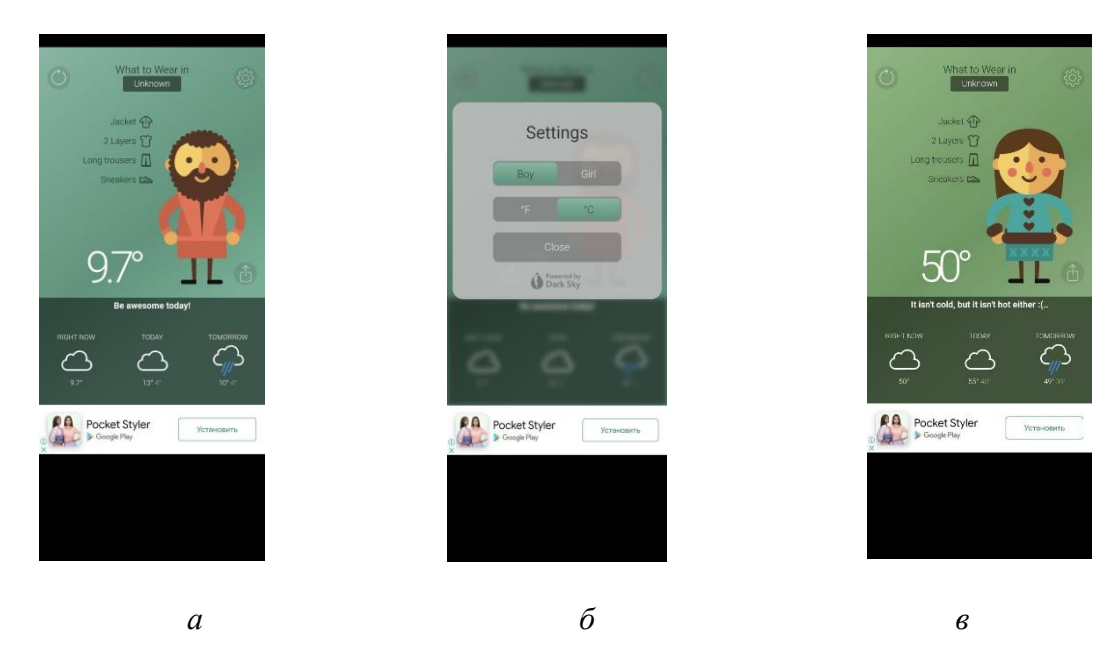

Рис. 8. Интерфейс приложения "What to wear?":

 $a$  – главное меню при выборе мужского пола;  $\delta$  – настройки;  $\epsilon$  – главное меню при выборе женского пола

- Приложение имеет следующие функции:
- выбор шкалы температуры;
- показывает, что надеть текстом и картинкой.
- Из минусов можно выделить:
- не масштабируется под разные форматы экрана;
- узкий ассортимент одежды;
- картинка одежды не интуитивно понятна.

## Сравнение результатов анализа

Проанализировав приведенные приложения, можно сделать вывод, что программ по подбору одежды довольно много и они качественно сделаны. Но не все учитывают фактор погоды - часть предлагают создать свой виртуальный гардероб. На основе проведенного обзор приложений приведём сравнительный анализ, который продемонстрирован в таблице 1.

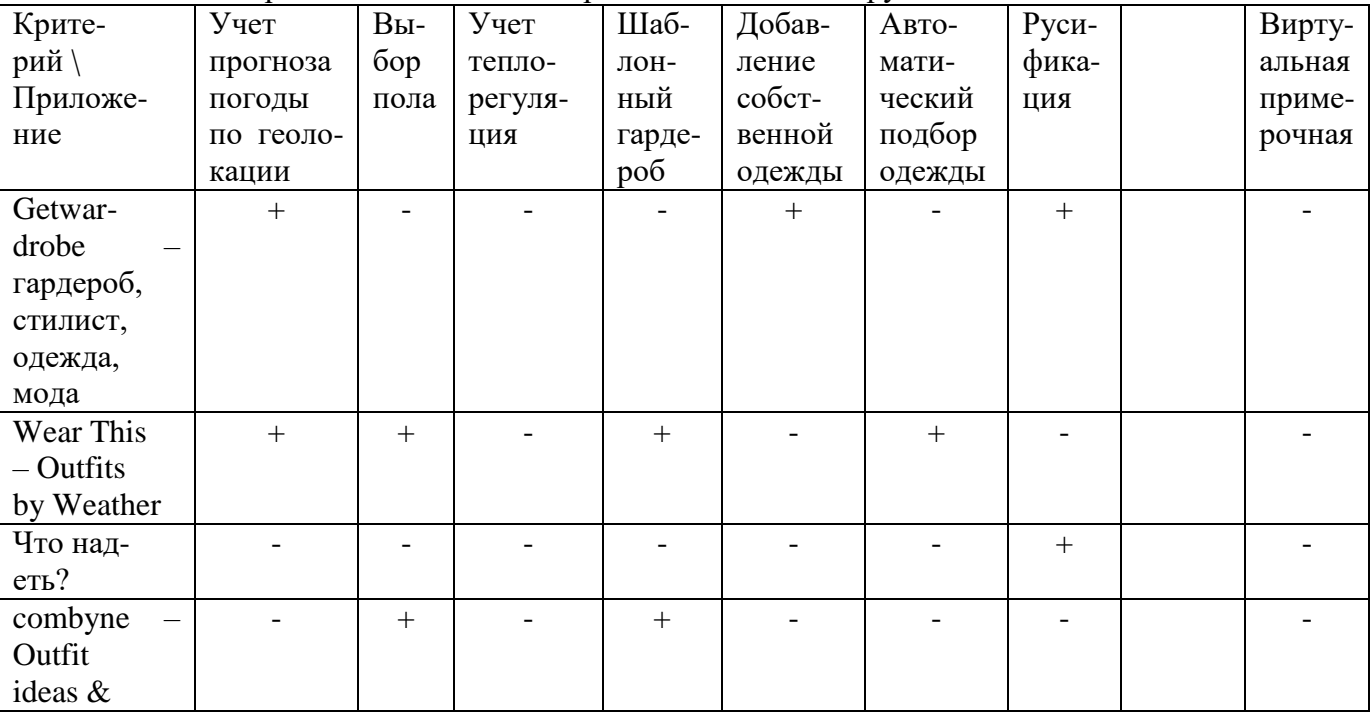

Таблица 1 - сравнительный анализ приложений по подбору одежды

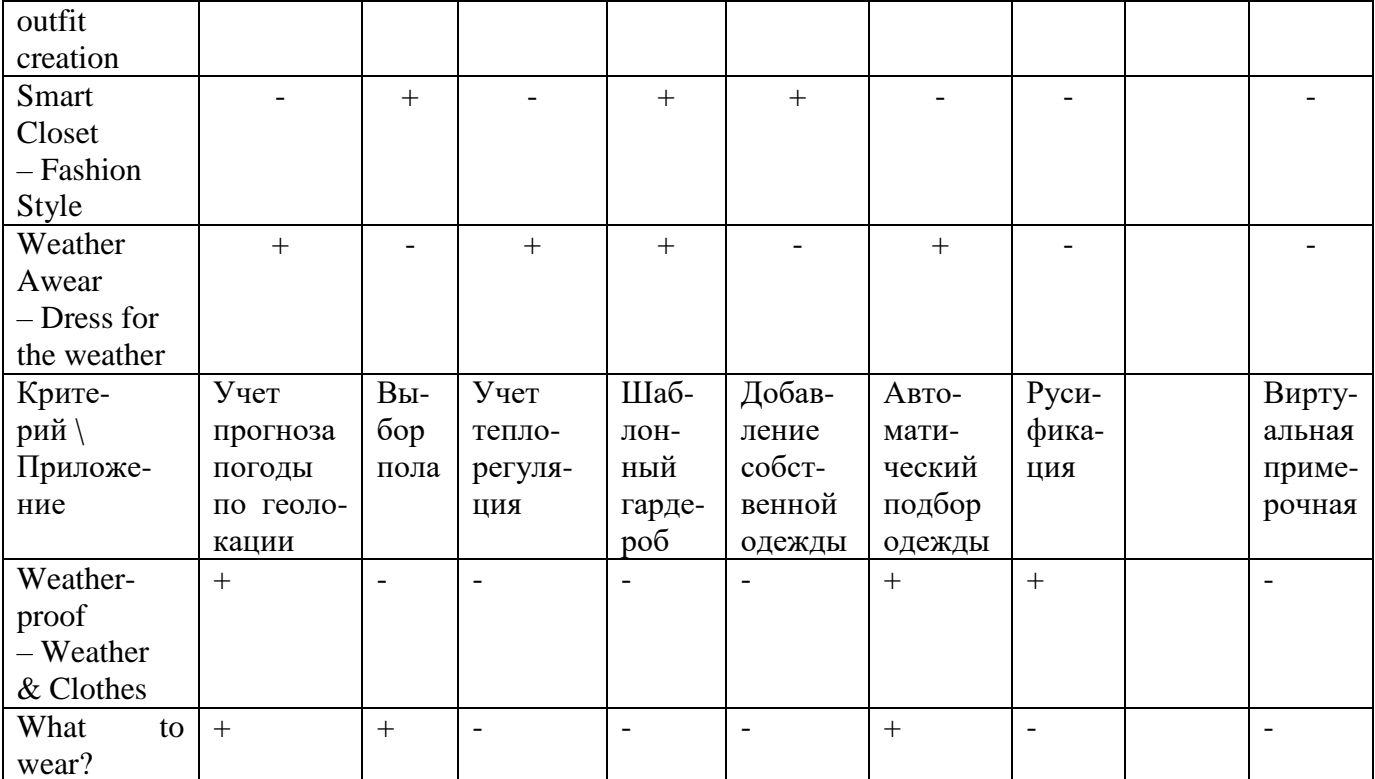

Проведя сравнения приложений по выделенным критериям, можно сделать вывод - среди рассмотренных приложений нет таких, которые учитывали бы все параметры по подбору одежды в соответствии с погодой. Также не все программы переведены на русский, что может вызвать проблемы У русскоязычного комьюнити.

Если пользователь хочет сразу готовое приложение - "из коробки", то ему лучше всего подойдёт Wear This - Outfits by Weather, если пользователь хочет смотреть чужие наряды и обсуждать их, то Combyne – Outfit ideas & outfit creation, если пользователю важна функция учета теплорегуляции, то Weather Awear - Dress for the weather.

Для каждого пользователя найдется приложение, что подходит именно ему, так как в каждом из них акценты смещены немного в разные стороны.

Разработчики, видя недостатки конкурентов могут их учесть и разработать своё новое "идеальное" приложение.

### Заключение

В статье был проведен сравнительный анализ наиболее распространенных мобильных приложений по подбору одежды. В результате было выявлено, что большинство систем не учитывают погодные условия для выдачи рекомендаций по подбору одежды. Каждое приложение имеет свои достоинства и недостатки и выбирать необходимо в зависимости от личных приоритетов пользователя. А также ни в одном приложении нет функции дополненной реальности.

# Библиографический список:

 $1<sup>1</sup>$ Google Play. Режим доступа: https://play.google.com/store?hl=ru&gl=US, дата обращения 14.11.2023

 $2<sub>1</sub>$ Getwardrobe гардероб, стилист, одежда. мола. Режим доступа: https://play.google.com/store/apps/details?id=com.ThreeBoots, дата обращения 14.11.2023 Wear **This Outfits** 3.  $\mathbb{Z}^{\mathbb{Z}}$ by Weather. Режим доступа:

https://play.google.com/store/apps/details?id=com.thistechnologies.wearthis, дата обращения 16.11.2023  $\overline{4}$ .  $T_{\text{TO}}$ надеть?. Режим доступа:

https://play.google.com/store/apps/details?id=ru.imagerville.styleassist, дата обращения 16.11.2023

5. **X N** creation. combyne  $\mathbf{L}$ Outfit ideas  $\&$ outfit Режим доступа: https://play.google.com/store/apps/details?id=com.combyne.app, дата обращения 17.11.2023

**Smart** Closet 6. Fashion Режим Style. доступа: Естественнонаучный журнал «Точная наука» [www.t-nauka.ru](http://www.t-nauka.ru/)

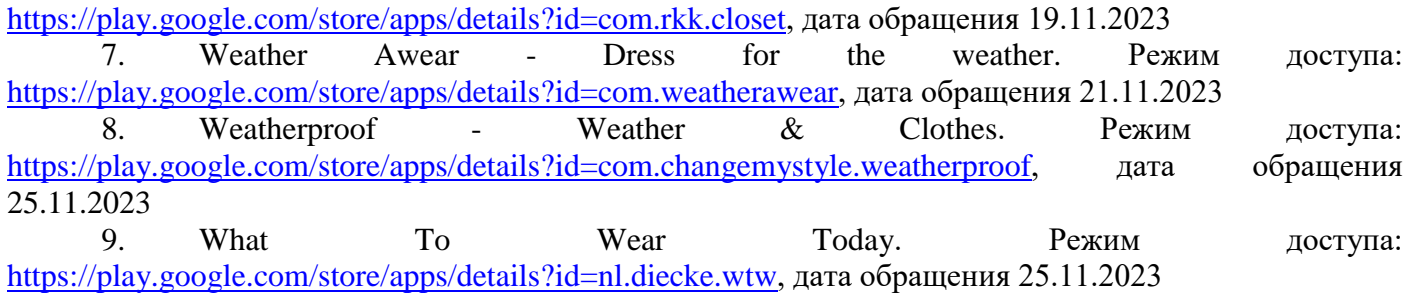

### **Гордеев Вячеслав Александрович Gordeev Vyacheslav Aleksandrovich**

Студент Московского государственного технического университета им. Н.Э. Баумана, факультет информатики и систем управления

УДК 004.89

## **РЕАЛИЗАЦИЯ РАСПОЗНАВАНИЯ ЖЕСТОВОГО ЯЗЫКА В РЕАЛЬНОМ ВРЕМЕНИ С ПОМОЩЬЮ НЕЙРОСЕТЕВОЙ МОДЕЛИ**

# **REALIZATION OF REAL-TIME SIGN LANGUAGE RECOGNITION USING A NEURAL NETWORK MODEL**

**Аннотация.** В статье рассматривается процесс реализации системы распознавания жестового языка в реальном времени с использованием модели LSTM. В ней описываются ключевые этапы работы, начиная с обнаружения ориентиров для лица, рук и позы на камере, извлечения значений ключевых точек и настройки сбора данных. Представлен процесс сбора последовательностей ключевых точек, их предварительная обработка и создание меток для обучения модели. Описывается построение и обучение глубокой модели LSTM, с сохранением весов и успешным тестированием в режиме реального времени. В результате выполненных шагов была разработана модель, способная распознавать часть дактильной азбуки русского жестового языка в реальном времени.

**Abstract.** The article discusses the process of implementation of a real-time sign language recognition system using the LSTM model. It describes the key steps involved, starting from detecting landmarks for face, hands and pose on camera, extracting key point values and setting up data extraction. The process of collecting keypoint sequences, pre-processing them and creating labels to be used for training the model is presented. The creation and training of a deep LSTM model is described, with weights stored and successfully tested in real time. As a result of the steps completed, a model able to recognize part of the dactylic alphabet of Russian Sign Language in real time was developed.

**Ключевые слова:** жестовый язык, нейросетевая модель, модель глубокого обучения, LSTM, режим реального времени.

**Keywords:** sign language, neural network model, deep learning model, LSTM, real-time recognition*.*

### **Введение**

Жестовый язык, как форма невербальной коммуникации, используемой глухими людьми, предоставляет уникальный способ взаимодействия и общения. Разработка систем, способных эффективно распознавать и интерпретировать жесты, может существенно улучшить качество жизни людей с нарушениями слуха и речи.

Такие системы также могут иметь широкое применение в области технологий поддержки, обучения и развлечений. Например, они могут быть интегрированы в образовательные приложения для помощи в обучении жестовому языку, а также использоваться в виртуальной и дополненной реальности для создания инновационных и включающих игровых и образовательных сценариев.

В бизнес-сфере технологии распознавания жестового языка могут служить средством улучшения коммуникации в профессиональной среде, а также повышения эффективности в областях, где стандартные формы общения могут оказаться ограниченными.

Статья посвящена разработке модели для распознавания жестового языка в режиме реального времени, использование которой способствует не только инклюзивности, но и открывает новые перспективы в области технологических инноваций и взаимодействия человека с компьютером.

### **Процесс распознавания жестового языка с помощью LSTM**

При реализации распознавания, будем использовать последовательность кадров для понимания текущего действия. Для точного определения некоторых знаков потребуется комплект кадров, представляющих это конкретное действие.

Нашей конечной целью является создание потока распознавания языка жестов в реальном времени. Мы будем последовательно создавать этот поток для обнаружения различных положений руки.

Для извлечения ключевых точек мы воспользуемся MediaPipe Holistic, что позволит извлечь ключевые точки из рук, тела и лица. Затем мы перейдем на следующий уровень, используя TensorFlow и Keras, для построения LSTM-модели, которая будет предсказывать действия, отображаемые на экране.

Собрав все воедино, мы объединим MediaPipe Holistic с нашей обученной LSTM-моделью, начнем предсказывать языковые знаки в реальном времени.

### Обнаружение ориентиров для лица, руки и позы

Для начала, обеспечим доступ к веб-камере, используя OpenCV, а затем применим вторичный слой для обнаружения ориентиров с помощью MediaPipe.

Процесс настройки веб-камеры с использованием OpenCV включает настройку захвата видео, последующий перебор каждого кадра и вывод его на экран. Этот процесс формирует видеопоток из нескольких кадров, объединенных вместе [1]. Код для захвата видео представлен в листинге 1, а результат работы на рисунке 1.

Листинг 1 - Код для захвата видео

```
import cv2
import numpy as np
import os
from matplotlib import pyplot as plt
import time
import mediapipe as mp
cap = cv2. VideoCapture (0)
while cap.isOpend():
  ret, frame = cap.read()cv2.imshow('Sign Lang Recognition', frame)
  if cv2.waitKey(10) & 0xFF == ord('q'):break
  cap.release()
  cv2.destroyAllWindows()
```
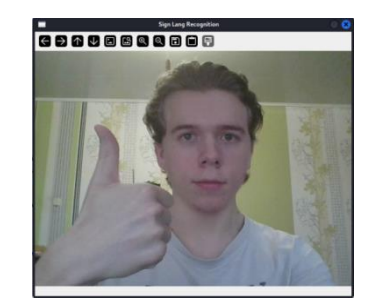

Рис. 1. Первоначальный захват камеры

Далее, настраиваем MediaPipe Holistic и его утилиты для рисования. Holistic будет загружать модель для обнаружения, а утилиты рисования облегчат визуализацию ключевых точек на лице.

Создадим функцию, представленную в листинге 2, для обнаружения ориентиров, принимающую на вход изображение и целостную модель.

```
Листинг 2 – Функция обнаружения ориентиров
```

```
mp holistic = mp.solutions.holistic
mp drawing = mp.solutions.drawing utils
def mediapipe detection (image, model):
  image = cv2.cvtColor (image, cv2.COLOR BGR2RGB) # UBer ws BGR B RGB
  image.flags.writeable = False
  results = model.process (image)image.flags.writeable = True
  image = cv2.cvtColor(image, cv2.COLOR RGB2BGR) # UBer из RGB в BGR
  return image, results
```
В функции мы преобразуем изображение из BGR в RGB, затем устанавливаем его в режим незаписываемого. Так мы сэкономим немного памяти. Затем делаем обнаружение, конвертируем его, возвращаем в режим записи, и в конце конвертируем из RGB в BGR. В последней строке, возвращается изображение и результат обратно в цикл [2]. Результаты модели хранятся в переменной results.

По умолчанию, когда мы получаем сигнал от OpenCV, он читает его в формате каналов BGR. Но когда мы переходим к обнаружению с помощью MediaPipe, нам нужно, чтобы он был в формате RGB [3].

Теперь, когда у нас есть результаты обнаружения с помощью MediaPipe, следующим шагом станет их визуализация. Для этого мы создадим функцию отрисовки, показанной в листинге 3, которая будет принимать изображение и результаты модели.

Листинг 3 – Функция отрисовки ориентиров

```
def draw landmarks(image, results):
 mp_drawing.draw_landmarks(image,results.face_landmarks,
          mp_holistic.FACEMESH_TESSELATION) # Соединения лица
 mp drawing.draw landmarks(image, results.pose landmarks,
         mp_holistic.POSE_CONNECTIONS) # Соединения позы
 mp_drawing.draw_landmarks(image,results.left_hand_landmarks,
          mp_holistic.HAND_CONNECTIONS) # Соединения левой руки
 mp_drawing.draw_landmarks(image,results.right_hand_landmarks,
          mp_holistic.HAND_CONNECTIONS) # Соединения правой руки
```
Эта вспомогательная функция использует возможности MediaPipe для рисования ориентиров на изображении, которые выводим на изображение. Так мы сможем увидеть различные ориентиры на рисунке 2.

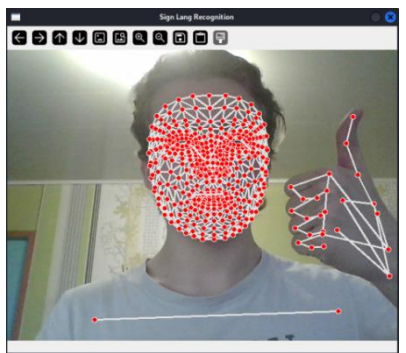

**Рис. 2.** Полученные ориентиры

Сейчас это выглядит нелепо с толстыми линиями и точками, но мы это изменим, применив форматирование, с помощью функции, показанной в листинге 4. Эта функция принимает изображение и результаты, а также может принимать дополнительные параметры для стилизации.

Применим это к нашему циклу захвата видео, результат показан в листинге 5. Результат работы цикла показан на рисунке 3.

Листинг 4 – Функция форматирования стилей ориентиров

```
def draw styled landmarks(image, results):
 mp_drawing.draw_landmarks(image, results.face_landmarks,
                                            mp_holistic. FACEMESH_TESSELATION, 
    mp drawing.DrawingSpec(color=(80,110,10), thickness=1, circle radius=1),
    mp_drawing.DrawingSpec(color=(80,256,121), thickness=1, circle_radius=1)
 ) 
 mp drawing.draw landmarks(image, results.pose landmarks,
                                           mp_holistic.POSE_CONNECTIONS,
    mp drawing.DrawingSpec(color=(80,22,10), thickness=2, circle radius=4),
    mp<sup>drawing.DrawingSpec(color=(80,44,121), thickness=2, circle radius=2)</sup>
 ) 
 mp_drawing.draw_landmarks(image, results.left_hand_landmarks,
                                           mp_holistic.HAND_CONNECTIONS,
    mp drawing.DrawingSpec(color=(121,22,76), thickness=2, circle_radius=4),
    mp_drawing.DrawingSpec(color=(121,44,250), thickness=2, circle_radius=2)
 \lambdamp drawing.draw landmarks(image, results.right hand landmarks,
                                           mp_holistic.HAND_CONNECTIONS,
    mp\_drawing.DrawingSpec(color=(245,117,66), thickness=2, circle\_radius=4),
     mp_drawing.DrawingSpec(color=(245,66,230), thickness=2, circle_radius=2) 
\rightarrow
```
# Листинг 5 - Измененный цикл захвата видео

```
cap = cv2. VideoCapture (0)
# Set mediapipe model
with mp holistic. Holistic (min detection confidence=0.5, min tracking confidence=0.5) as
holistic:
  while cap.isOpend():
    ret, frame = cap.read()image, results = mediapipe detection (frame, holistic)
    draw styled landmarks (image, results)
    cv2. imshow ('Sign Lang Recognition', image)
    if cv2.waitKey(10) & 0xFF == ord('q'):
     break
  cap.release()
  cv2.destroyAllWindows()
```
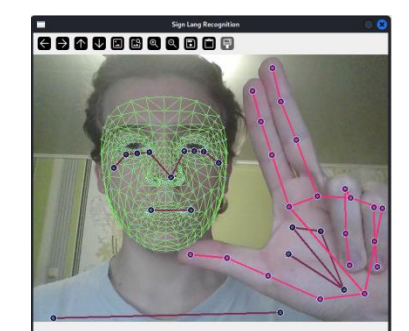

Рис. 3. Результат работы нового цикла

Видно, что цвета ориентиров для нашего лица отличаются. Круги стали намного меньше, а светло-зеленая линия стала более тонкой.

В итоге настроили функции обнаружения ориентиров и их визуализации, а также создали цикл для извлечения и отображения этих значений в реальном времени.

### Извлечение значений ключевых точек

Далее нужно извлечь значения ключевых точек в удобном формате. Это необходимо сделать так, чтобы данные были более стабильными, особенно в тех случаях, когда значения отсутствуют. Решено объединить эти значения в массив NumPy.

В случае отсутствия значений создадим нулевой массив NumPy, т.е. массив той же формы, но заполненный нулями. То есть, если мы не получим обратно ориентиры, мы все равно будем проходить через массив с той же самой формой, что очень важно, когда вы будем строить нейронную сеть [4].

Была создана новая функция – extract keypoints, представленная в листинге 6. Передаем ей значения результатов, полученные из цикла MediaPipe. Далее объединяем данные позы, лица и рук.

```
Листинг 6 - Функция извлечения ключевых точек
```

```
def extract keypoints (results):
  pose = np.array([[res.x, res.y, res.z, res.visibility] for res in
    results.pose landmarks.landmark]).flatten() if
    results.pose landmarks else np.zeros(33*4)
  face = np.array([[res.x, res.y, res.z] for res inresults.face landmarks.landmark]).flatten() if
    results.face landmarks else np.zeros (468*3)
  lh = np.array(\sqrt{[}[res.x, res.y, res.z] for res in
    results.left hand landmarks.landmark]).flatten() if
    results.left hand landmarks else np.zeros(21*3)
  rh = np.array([[res.x, res.y, res.z] for res inresults.right hand landmarks.landmark]).flatten() if
    results.right hand landmarks else np.zeros(21*3)
  return np.concatenate([pose, face, lh, rh])
```
Таким образом, завершено извлечение ключевых точек для дальнейших этапов.

Естественнонаучный журнал «Точная наука»

### www.t-nauka.ru

# Настройка папок для сбора данных

Настроим папки для хранения массивов данных. Наша конечная цель – собирать ключевые точки в виде массивов NumPy и использовать их для распознавания.

Код для настройки папок для данных представлен в листинге 7.

Листинг 7 - Кол настройки папок лля ланных

```
DATA PATH = os.path.join('MP Data')
actions = np.array(['A', 'B', 'B', 'T', 'Д'])
no sequences = 30sequence length = 30for action in actions:
 for sequence in range (no sequences):
    trv:
     os.makedirs(os.path.join(DATA PATH, action, str(sequence)))
    except:
pass
```
Переменная actions - массив строк с названиями действий, которые хотим обнаруживать. В нашем случае - часть алфавита.

Две другие переменные – no sequences (количество последовательностей) и sequence length (длина последовательности) – установлены в 30. Эти значения определяют, сколько видео собираемся использовать для каждого действия, и сколько кадров будет в каждом видео соответственно.

Каждая последовательность представляет собой набор ключевых моментов для классификации конкретного действия. Например, если у нас есть 30 видео для действия «А», каждое из 30 видео будет содержать последовательность из 30 кадров.

Мы собираем 30 видео, каждое из которых имеет длину 30 кадров, умноженную на три действия, умноженную на 1662 (всего ориентиров у человека:  $468*3 + 33*3 + 21*3 + 21*3$ ) ключевые точки.

### Сбор последовательностей ключевых точек для обучения и тестирования

Вместо последовательного просмотра каждого кадра с веб-камеры, мы будем делать снимок в каждый момент времени. И в итоге пройдемся по каждому действию, представляющие собой буквы лактильного алфавита. И лля кажлой буквы пройлем по кажлому вилео в послеловательности и соберем 30 кадров. Код представлен в листинге 8.

Листинг 8 – Сбор последовательности ключевых точек

```
cap = cv2.VideoCapture(0)with mp holistic. Holistic (min detection confidence=0.5, min tracking confidence=0.5) as
holistic:
  for action in actions:
    for sequence in range (no sequences):
      for frame num in range (sequence length):
        ret, frame = cap.read()image, results = medicine detection(frame, holistic)draw styled landmarks (image, results)
        if \overline{r} ame num == 0:
          cv2.putText(image, 'STARTING COLLECTION', (120,200),
cv2.FONT HERSHEY SIMPLEX, 1, (0, 255, 0), 4, cv2.LINE AA)
          cv2.putText(image, 'For {} N }'.format(action, sequence), (15,12),
          cv2. FONT HERSHEY SIMPLEX, 0.5, (0, 0, 255), 1, cv2. LINE AA)
          cv2.\overline{imshow('OpenCV Feed', image)}cv2.waitKey(2000)
        else:
          cv2.putText(image, 'For {} No {}'.format(action, sequence), (15, 12),
          cv2. FONT HERSHEY SIMPLEX, 0.5, (0, 0, 255), 1, cv2. LINE AA)
          cv2.imshow('OpenCV Feed', image)
        keypoints = extract keypoints(results)npy path = os.path.join(DATA PATH, action, str(sequence), str(frame num))
        np.save(npy path, keypoints)
        if cv2.waitKey(10) & 0xFF == ord('q'):
          break
  cap.release()
  cv2.destroyAllWindows()
```
Для реализации этой логики мы используем два вложенных цикла: первый для действий, второй для видео в каждом действии. Затем мы проходим через каждый кадр внутри каждого видео, собирая 30 ключевых моментов. Также мы вставляем небольшую паузу межлу кажлым собранным видео, чтобы обеспечить перерыв  $\mathbf{H}$ предоставить возможность  $R\pi\pi$ перемещения межлу последовательностями. Это важно для создания разнообразных данных.

После этого мы записываем каждый собранный кадр в файл, используя библиотеку NumPy. Кажлый калр сохраняется в формате массива чисел.

Таким образом, успешно собраны и структурированы данные, которые будут использоваться для обучения нейронной сети.

### Предварительная обработка данных и создание меток

Теперь создаем карту меток. Это практически массив меток или словарь, представляющий каждое из наших действий. Мы создаем эту карту меток с помощью кода в листинге 9, чтобы каждой метке соответствовал уникальный номер. Например, «A» = 0, «Б» = 1, «B» = 3 и так далее.

Листинг 9 – Создание карты меток

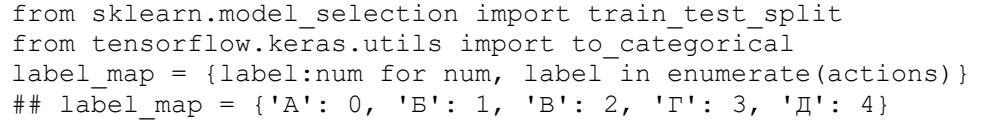

Таким образом, у нас есть словарь, где каждому действию присвоен уникальный идентификатор. Это будет использоваться при создании обучающих данных.

Теперь наша задача структурировать последовательности ключевых точек. У нас было 1662 значения на последовательность. Нужно объединить их в один массив, содержащий все наши данные. Таким образом, будет 90 массивов по 30 кадров в каждом, с 1662 значениями, представляющими ключевые точки в каждом кадре. Код представлен в листинге 10.

Листинг 10 - Структурирование последовательности ключевых точек

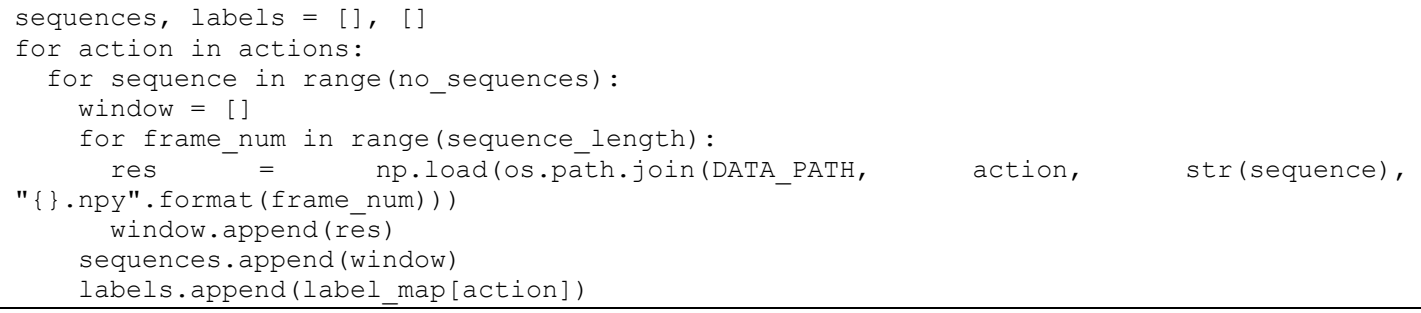

Создаем два пустых массива: sequences (последовательности) и labels (метки). Sequences будет содержать данные о признаках  $(X)$ , a labels представляет метки  $(Y)$ .

Цель - использовать признаки для обучения модели и установления связи между ними и метками. Массив с именем window представляет собой все различные кадры для последовательности. Мы загружаем каждый кадр, добавляя его в window.

Таким образом, мы проходим через каждый из 30 кадров, добавляя их в window, а затем захватываем window и добавляем его в наш массив sequences. В результате у нас есть 90 видеороликов, каждый из которых состоит из 30 кадров. Затем мы добавляем к этим видеороликам соответствующую метку. Для этого используем labels.append и карту меток. В итоге у нас есть массив меток, представленный в виде формы (90, 3), где 90 - количество видеороликов, а 3 - количество действий.

Теперь необходимо провести предварительную обработку данных, чтобы привести их в удобный для работы формат. Преобразуем исходные метки в их однозначное бинарное представление [5]. А также сохраняем наши последовательности в массиве NumPy, облегчая дальнейшую работу с ними. Код представлен в листинге 11.

Листинг 11 – Сохранение последовательности в массиве NumPy

```
X = np.array(sequences)X.shape
(90, 30, 1662) - форма массива
```
Естественнонаучный журнал «Точная наука»

### Построение и обучение модели глубокого обучения LSTM

Переходим к обучению нашей нейронной сети LSTM. Из библиотеки TensorFlow мы импортируем: Sequential для построения последовательной нейронной сети, LSTM - слой, который предоставляет временной компонент для обнаружения действий, и Dense - полностью связанный слой, обеспечивающий обычные полные соединения [4].

Создадим модель с несколькими слоями, чтобы эффективно захватить и изучить характеристики наших данных. Итоговый код представлен в листинге 12.

Листинг 12 - Код настройки архитектуры модели

```
from tensorflow.keras.models import Sequential
from tensorflow.keras.layers import LSTM, Dense
from tensorflow.keras.callbacks import TensorBoard
log dir = os.path.join('Logs')
tb callback = TensorBoard(log dir=log dir)
model = Sequential()model.add(LSTM(64, return sequences=True, activation='relu', input shape=(30,1662)))
model.add(LSTM(128, return sequences=True, activation='relu'))
model.add(LSTM(64, return sequences=False, activation='relu'))
model.add(Dense(64, activation='relu'))
model.add(Dense(32, activation='relu'))
model.add(Dense(actions.shape[0], activation='softmax'))
```
Первый слой LSTM содержит 64 единицы, возвращает последовательности для передачи информации следующему слою, и использует функцию активации relu. Второй LSTM-слой также возвращает последовательности и содержит 128 единиц, а третий, который завершает LSTM-слои, не возвращает последовательности.

После LSTM-слоев идут три плотных слоя. Эти слои полностью связаны, каждый содержит разное количество блоков: 64, 32 и количество действий исходного массива. В конечной активации используется softmax, что гарантирует, что значения на выходе нашей модели будут вероятностными и суммируются до единицы [4].

Теперь обучим модель. Код представлен в листинге 13.

Листинг 13 - Код компиляции и обучения модели

```
model.compile(optimizer='Adam', loss='categorical crossentropy',
metrics=['categorical accuracy'])
model.fit(X train, y train, epochs=2000, callbacks=[tb callback])
```
Во время обучения модели посмотрим на TensorBoard, чтобы оценить ее производительность. На рисунке 4 точность категориального анализа достигает высокого значение 0,96. Это свидетельствует о высокой эффективности модели.

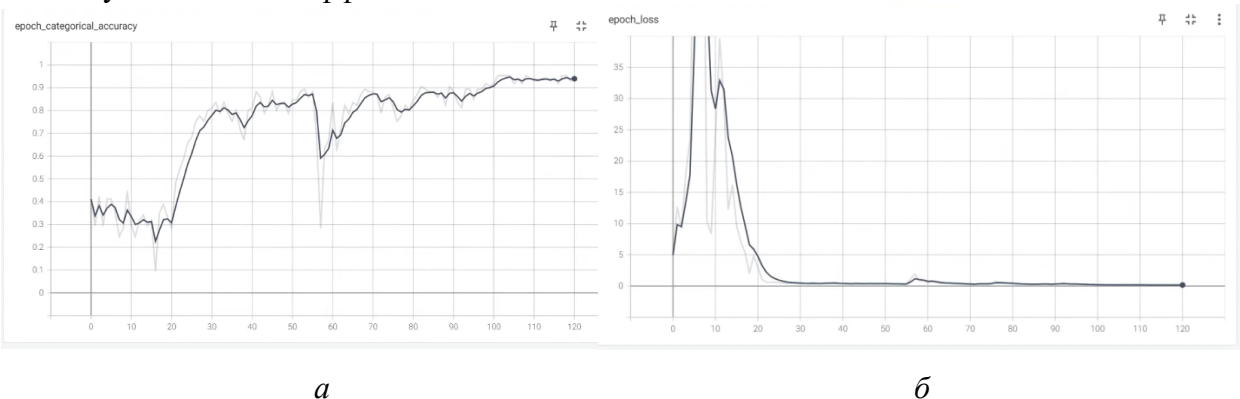

Рис. 4. Графики обучение:

а - точность; б - потери

### Тестирование в режиме реального времени

Теперь нужно протестировать модель в реальном времени. Требуется объединить все компоненты в цикле. Обновленный цикл обработки видео показан в листинге 14.

Листинг 14 – Кол для тестирования в режиме реального времени

```
sequence = [] 
sentence = [] 
threshold = 0.8cap = cv2. VideoCapture(0)
with mp_holistic.Holistic(min_detection_confidence=0.5, min_tracking_confidence=0.5) as
holistic: 
 while cap.isOpened():
    ret, frame = cap.read()
```
Листинг 14 – продолжение

```
image, results = mediapipe detection(frame, holistic)
    draw styled landmarks(image, results)
    keypoints = extract keypoints(results) sequence.append(keypoints) 
    sequence = sequence[-30:1] if len(sequence) == 30: 
      res = model.predict(np.expand\ dims(sequence, axis=0) [0]
       if res[np.argmax(res)] > threshold: 
         if len(sentence) > 0: 
          if actions[np.argmax(res)] != sentence[-1]:
            sentence.append(actions[np.argmax(res)])
         else:
           sentence.append(actions[np.argmax(res)]) 
       if len(sentence) > 5: 
        sentence = sentence[-5:]
       image = prob_viz(res, actions, image, colors) 
 cv2.rectangle(image, (0,0), (640, 40), (245, 117, 16), -1) 
 cv2.putText(image, ' '.join(sentence), (3,30), 
cv2.FONT HERSHEY SIMPLEX, 1, (255, 255, 255), 2, cv2.LINE AA)
     cv2.imshow('OpenCV Feed', image) 
    if cv2.waitKey(10) & 0xFF == ord('q'):
       break 
   cap.release() 
   cv2.destroyAllWindows()
```
Результаты распознавания представлены на рисунке 5. Распознавание работает корректно.

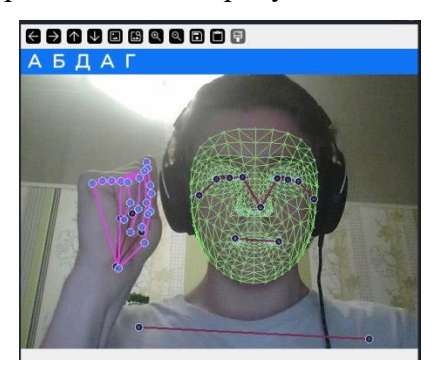

**Рис. 5.** Результаты распознавания в реальном времени

# **Заключение**

В статье были рассмотрены и выполнены следующие ключевые шаги:

обнаружение на камере ориентиров для лица, рук и позы;

извлечение обнаруженных ориентиров;

 разработан код на Python для автоматического сбора последовательностей ключевых точек для обучения и тестирования;

 выполнена предварительная обработка полученных последовательностей и создание меток;

построена и обучена модель глубокого обучения LSTM;

выполнено успешное тестирование модели в режиме реального времени.

В результате была создана модель, способная распознавать часть дактильной азбуки русского жестового языка в режиме реального времени, которую можно интегрировать в полноценную систему распознавания жестового языка.

# **Библиографический список:**

1. Python OpenCV Tutorial. Режим доступа: [https://pythonexamples.org/python-opencv/,](https://pythonexamples.org/python-opencv/) дата: 19.01.2024

2. MediaPipe Holistic. Режим доступа:

[https://github.com/google/mediapipe/blob/master/docs/solutions/holistic.md,](https://github.com/google/mediapipe/blob/master/docs/solutions/holistic.md) дата: 19.01.2024 3. OpenCV documentation. Режим доступа: [https://docs.opencv.org/,](https://docs.opencv.org/) дата: 19.01.2024

4. What is LSTM? Introduction to Long Short-Term Memory. Режим доступа: [https://www.analyticsvidhya.com/blog/2021/03/introduction-to-long-short-term-memory-lstm/,](https://www.analyticsvidhya.com/blog/2021/03/introduction-to-long-short-term-memory-lstm/) дата: 19.01.2024

5. Keras 3 API documentation. Режим доступа: [https://keras.io/api/,](https://keras.io/api/) дата: 19.01.2024

# **Рудых Алексей Сергеевич**

старший преподаватель кафедры «Аэропорты и авиаперевозки», Санкт – Петербургский государственный университет гражданской авиации имени главного маршала авиации А.А. Новикова, Санкт – Петербург, Российская Федерация

E-mail: [asrudykh74@gmail.com](mailto:asrudykh74@gmail.com)

# **Rudykh Alexey Sergeevich**

Senior Lecturer, Department of Airports and Air Transportation, St. Petersburg State University of Civil Aviation named after Chief Marshal of Aviation A.A. Novikova, St. Petersburg, Russian Federation

# **Кильдюшевская Елена Владимировна**

старший преподаватель кафедры «Аэропорты и авиаперевозки», Санкт – Петербургский государственный университет гражданской авиации имени главного маршала авиации А.А. Новикова, Санкт – Петербург, Российская Федерация

E-mail: [lenakil25@yandex.ru](mailto:lenakil25@yandex.ru)

# **Kildyushevskaya Elena Vladimirovna**

Senior Lecturer, Department of Airports and Air Transportation, St. Petersburg State University of Civil Aviation named after Chief Marshal of Aviation A.A. Novikova, St. Petersburg, Russian Federation

УДК 656.7

# **РАЗВИТИЕ МАРШРУТНОЙ СЕТИ АВИАКОМПАНИИ В УСЛОВИЯХ САНКЦИОННЫХ ОГРАНИЧЕНИЙ**

# **DEVELOPMENT OF THE AIRLINE ROUTE NETWORK UNDER SANCTIONS RESTRICTIONS**

**Аннотация.** В статье рассматриваются особенности развития российских авиакомпаний в условиях санкционных ограничений. Изучены негативные последствия, с которыми столкнулась авиационная отрасль, вследствие введения антироссийских санкций. Проведен анализ динамики показателей авиаперелетов до и после введения санкций. Обозначена проблема отрицательной динамики авиаперелетов по внутренним и международным направлениям. В результате исследования представлен опыт авиакомпании «Аэрофлот», который представляет собой набор антисанкционных мер по развитию маршрутной сети, в рамках разработанной долгосрочной стратегии.

**Annotation.** The article examines the features of the development of Russian airlines under sanctions restrictions. The negative consequences faced by the aviation industry due to the introduction of anti-Russian sanctions have been studied. An analysis of the dynamics of air travel indicators before and after the introduction of sanctions was carried out. The problem of negative dynamics of air travel on domestic and international routes is identified. As a result of the study, the experience of Aeroflot airline is presented, which is a set of anti-sanction measures for the development of the route network, within the framework of the developed long-term strategy.

**Ключевые слова:** маршрутная сеть, авиакомпании, авиаперевозки, санкционные ограничения, воздушный транспорт.

**Keywords:** route network, airlines, air transportation, sanctions restrictions, air transport.

В современных условиях важнейшую роль играет экономическое развитие страны, на которое оказывают существенное воздействие различные отрасли промышленности. Одной из таких отраслей является авиация, которая обеспечивает быстрое перемещение людей, грузов и товаров в мире. Однако новые геополитические вызовы и угрозы, в частности, введение санкционных ограничений со стороны запада, оказали отрицательное воздействие на осуществление авиаперевозок по внешним и внутренним маршрутам российских авиационных предприятий. В условиях санкционных ограничений, важнейшей проблемой для авиакомпаний стало закрытие воздушного пространства над некоторыми зарубежными территориями, что привело к потере возможности осуществлять международные перевозки. В связи с этим, возникает необходимость в поиске устойчивой стратегии развития маршрутной сети авиакомпаний, которая позволит преодолеть новые условия, вызванные антироссийскими санкциями.

Российские авиакомпании играют важнейшую роль в развитии экономики страны, которая понесла огромный ущерб, вследствие массового введения санкционных ограничений. Антироссийские санкции стали вводится европейскими государствами и США с февраля 2022 года. Основной причиной данных действий послужило начало проведения специальной военной операции (далее – СВО) на территории Украины. Санкции оказали негативное воздействие на ведущие российские отрасли экономики, одной из которых является авиационная промышленность. Так, в условиях геополитической напряженности, западные страны, ввели следующие санкционные ограничения для российской авиации [2]:

1. Использование воздушного пространства и некоторых зарубежных территорий.

2. Поставку самолетов, технического оборудования и запчастей для воздушных судов.

3. Ограничение в техническом обслуживании самолетов.

Введенные санкционные меры привели к следующим негативным последствиям, с которыми столкнулись авиакомпании Российской Федерации (далее – РФ):

– потере международных направлений;

– расторжению договоров лизинга и технической поддержки иностранных самолетов;

– прекращению сотруднических отношений с крупнейшими зарубежными авиастроительными компаниями – Boeing и Airbus.

В сложившейся ситуации, российская авиационная отрасль понесла значительные потери прибыли, так как ориентир маршрутной сети в большей мере был направлен на международные перелёты. Так, до введения антироссийских санкций, в конце 2021 года, показатель пассажиропотока на международных рейсах в РФ увеличился на 16,3%, а на внутренних авиалиниях только на 6,1% [6]. Однако в начале 2022 года пассажиропоток и количество авиаперевозок по внутренним и международным направлениям резко сократился.

Согласно анализу рынка пассажирских авиаперевозок в России, который был проведен и подготовлен аналитической компанией «BusinesStat» в первом квартале 2024 года, количество российских авиаперелётов в 2022 году резко сократилось на 14,2%, по сравнению с 2021 годом (рис. 1) [4].

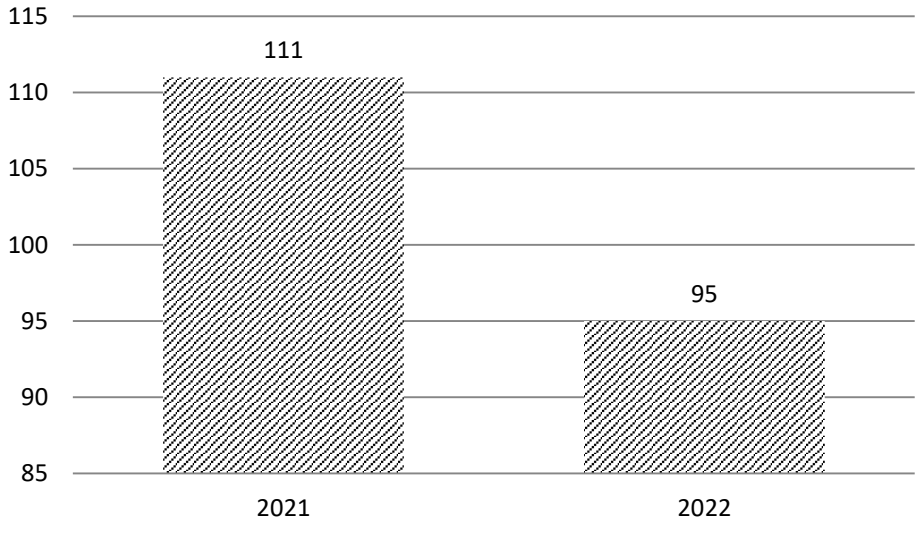

Количество авиаперелетов

Рисунок 1 – Количество авиаперелетов за в 2021-2022 гг. (млн) Источник: составлено автором по данным РБК [4]

По данным рис. 1 можно сделать вывод, что в 2022 году было совершено 95 млн пассажирских авиаперелетов по внутренним и международным направлениям, что на 16 млн меньше, чем в 2021 году. Причиной существенного снижения авиаперевозок, прежде всего, связано с санкциями, которые ограничили российские авиационные компании в совершении международных маршрутов, которые на протяжении всего 2022 года оказались для России недоступны. В сложившейся ситуации российские авиакомпании вынуждены были повышать количество авиаперелётов за счет развития внутренних маршрутных сетей. При развитии внутренних маршрутов российские авиакомпании столкнулись с другой проблемой, связанной с тем, что начало СВО послужило поводом для закрытия одиннадцати аэропортов в южной части РФ. Аэропорты были закрыты Росавиацией в городах курортных зон (Симферополь, Анапа, Краснодар и др.), которые в туристический сезон принимали огромный поток прибывших пассажиров. Несмотря на это, в Российской Федерации существуют другие туристические направления (Санкт-Петербург, Карелия, Алтайский край), которые в 2022-2023 гг. стали пользоваться особой популярностью у российских граждан. Поэтому, авиационные компании, в условиях СВО и санкционных ограничений, смогли найти выход из ситуации, за счет авиаперевозок в альтернативные туристические места Российской Федерации.

Необходимо отметить, что авиационные компании РФ лишились многих международных направлений. Для решения данной проблемы авиакомпании увеличили количество перелетов в следующие страны: ОАЭ, Таиланд, Армению и другие. Принятие данных мер позволило аэропортам РФ обслуживать около 270 международных рейсов в день, однако показателя 2021 года достичь не удалось, а количество авиаперелетов международными рейсами по-прежнему оставалось на низком уровне [7]. В связи с этим, российские авиакомпании продолжали нести большие потери доходов, в числе которых оказался Аэрофлот.

Аэрофлот является крупнейшей российской авиационной компанией, в состав которой входят следующие группы авиаперевозчиков: Аэрофлот, Россия, лоукостер Победа и предприятия, занимающиеся ремонтом и техническим обслуживанием самолетов.

На момент середины 2022 года, маршрутная сеть авиационной компании «Аэрофлот» включала 189 регулярных внутренних и международных направлений [1].

Внутренняя маршрутная сеть авиакомпании «Аэрофлот» включает следующие направления: Южный ФО (Сочи, Краснодар, Ростов-на-Дону и др.); Приволжский ФО (Казань, Оренбург, Уфа и др.); Северо-Западный ФО (Мурманск, Калиннград, Санкт-Петербург и.т.д.); Центральный ФО (Москва, Ярославль, Белгород, Воронеж); Северо-Кавказский ФО (Ставрополь, Нальчик, Махачкала); Уральский ФО (Курган, Тюмень, Сургут и др.); Сибирский ФО (Омск, Барнаул, Новосибирск и т.д.); Дальневосточный ФО (Якутск, Хабаровск, Владивосток и др.).

Международная маршрутная сеть «Аэрофлот» включает: СНГ и ближнее зарубежье (Беларусь, Армения, Азербайджан и др.); Ближний Восток (Египет, Иран, ОАЭ и др.); Азию (Таиланд, Шри-Ланка, Китай, Индия и др.). Однако, под влиянием санкций, осуществление международных рейсов в зарубежные страны, было приостановлено. В марте 2022 года, Аэрофлот принял решение работать только на внутренних рейсах, а также выполнять рейсы в Республику Беларусь. По этой причине Аэрофлот понес огромные убытки, в размере 40,5 млрд рублей, которые послужили поводом для внесения изменений в маршрутной сети этой авиакомпании.

Для решения этой проблемы, авиакомпания «Аэрофлот» разработала долгосрочную Стратегию развития Группы Аэрофлот до 2030 года. В рамках данной стратегии планируется развитие единой внутренней маршрутной сети Группы Аэрофлот, в которую планируется дополнительно к международному хабу, включить три кластера: Дальний Восток, Юг России, Поволжье и Урал (рис. 2) [1].

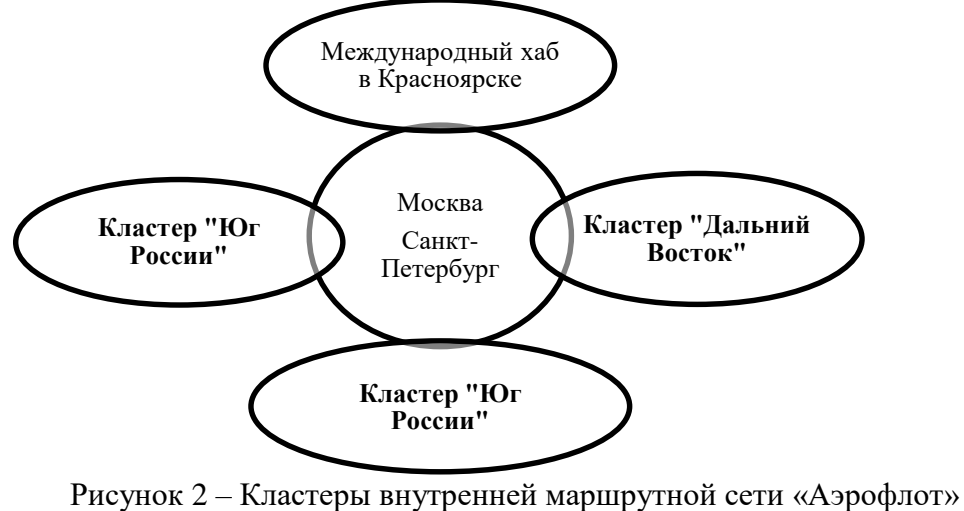

Источник: составлено автором по данным Аэрофлот [1]

В комплексе представленные кластеры (региональные базы) обеспечат присутствие

авиакомпании на всей территории страны, что повысит количество внутренних авиарейсов, а, следовательно, прибыль компании.

Кроме того, в новых геополитических условиях, компания «Аэрофлот» уже реализовала некоторые антисанкционные мероприятия по развитию международной маршрутной сети. Например, в 2023 году авиакомпания расширила международную сеть из регионов РФ, предложив пассажирам 80 различных направлений в 19 стран (Вьетнам, Китай, Индия и др.). В целом, количество пассажирских авиаперелётов, в 2023 году по отношению к 2022 году, увеличилось на 10%, что свидетельствует о положительной тенденции развития маршрутной сети «Аэрофлот» [5].

Развитие авиационных маршрутных сетей происходит не только на уровне отдельных авиационных компаний, но и на уровне государства. Так, Правительство РФ разрабатывает и занимается реализацией различных нормативно-правовых актов, одним из которых является Распоряжение Правительства РФ от 25.06.2022 № 1693-р «Об утверждении комплексной программы развития авиационной отрасли Российской Федерации до 2030 года» [3]. В этом распоряжении обозначены основные принципы оказания авиационных услуг и развития авиационной отрасли в целом. При этом в нормативно-правовом акте указано, что в дальнейшем масштабирование объемов авиаперевозок предлагается осуществлять с учетом удовлетворения изменяющегося спроса населения и увеличения частоты перевозок по сформированной маршрутной сети.

Таким образом, можно сделать вывод, что, в условиях санкционных ограничений, одну из важнейших ролей играет развитие маршрутной сети российских авиационных компаний, так как это позволяет снизить отрицательное воздействие санкций, и повысить прибыль от внутренних и международных авиаперевозок. Успешная реализация мероприятий по развитию маршрутных сетей, положительно повлияет не только на деятельность компании, но и экономическое развитие страны в целом.

### **Библиографический список:**

1. Аэрофлот. Годовой отчет 2022 [Электронный ресурс]. URL: https://ir.aeroflot.ru/fileadmin/user\_upload/files/rus/common\_info/gosa\_doc\_2023/050623/Aeroflot\_AR\_20 22\_RUS.pdf (дата обращения: 31.03.2024).

2. Дрига Е. В. Санкционный режим и вызовы гражданской авиации России в ближайшей перспективе // Молодой ученый. 2023. № 21 (468). С. 387-390.

3. Распоряжение Правительства РФ от 25.06.2022 № 1693-р (ред. от 22.08.2023) «Об утверждении комплексной программы развития авиационной отрасли Российской Федерации до 2030 года» [Электронный ресурс]. URL: https://sudact.ru/law/rasporiazhenie-pravitelstva-rf-ot-25062022-n-1693-r/ (дата обращения: 31.03.2024).

4. РБК. Businesstat [Электронный ресурс]. URL: https://marketing.rbc.ru/articles/14686/ (дата обращения: 30.03.2024).

5. Стратегия развития Группы Аэрофлот до 2030 года [Электронный ресурс]. URL: https://www.aeroflot.ru/ru-ru/about/aeroflot\_today/strategy (дата обращения: 30.03.2024).

6. Фокеев М. А. Отрасль авиаперевозок в условиях санкций: применим ли опыт Ирана в России // Всероссийский экономический журнал ЭКО. 2022. № 8. С. 106-131.

7. Forbes [Электронный ресурс]. URL: https://www.forbes.ru/biznes/485545-bloombergocenil-kak-smesannoe-vlianie-sankcij-na-aviakompanii-v-rossii (дата обращения: 31.03.2024).

**Чекулаев Алексей Дмитриевич Chekulaev Alexey Dmitrievich** Магистрант Тольяттинский государственный университет E-mail: [chek.alex.tgu@mail.ru](mailto:chek.alex.tgu@mail.ru)

УДК 622.76

# **ТЕХНОЛОГИЧЕСКИЙ ПРОЦЕСС ДОБЫЧИ НЕФТИ**

# **TECHNOLOGICAL PROCESS OF OIL PRODUCTION**

**Аннотация.** В статье рассмотрены стадии технологического процесса добычи нефти химическим способом. При анализе особенности технологий рассмотрено оборудование. которое используется в процессе, в частности штанговый глубинный насос, электрический центробежный насос, электрический винтовой насос.

**Abstract.** The article discusses the stages of the technological process of oil extraction using chemical methods. When analyzing the features of technology, equipment was considered. which is used in the process, in particular sucker rod pump, electric centrifugal pump, electric screw pump.

**Ключевые слова:** добыча нефти, технологический процесс, месторождение, проектноизыскательские работы, скважина, комплекс оборудования, экологические требования, насосы.

**Keywords:** oil production, technological process, field, design and survey work, well, equipment complex, environmental requirements, pumps.

Нефть – продукт, который имеет стратегическое значение и влияет на мировую экономику. Россия входит в восьмерку стран с крупнейшими разведанными запасами в мире.

Добыча и переработка нефти является стратегическим направлением в России. Помимо ряда крупных компаний в стране имеется множество средних и мелких предприятий, которые осуществляют поддержку и сопровождение связанные с добычей и производством нефти.

На рисунке 1 отображено месторождение нефти.

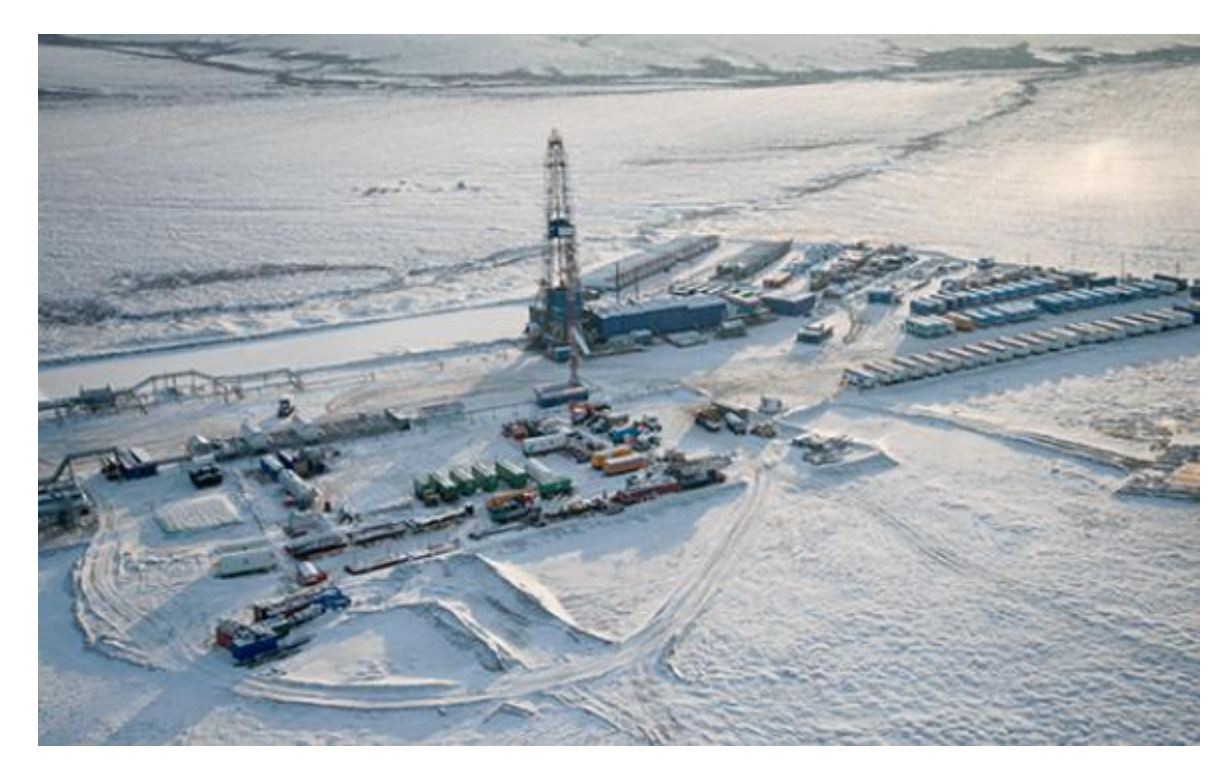

Рисунок 1 – Месторождение нефти

Началом технологического процесса добычи нефти является проведение проектногеодезических исследований. Схема их проведения представлена на рисунке 2.

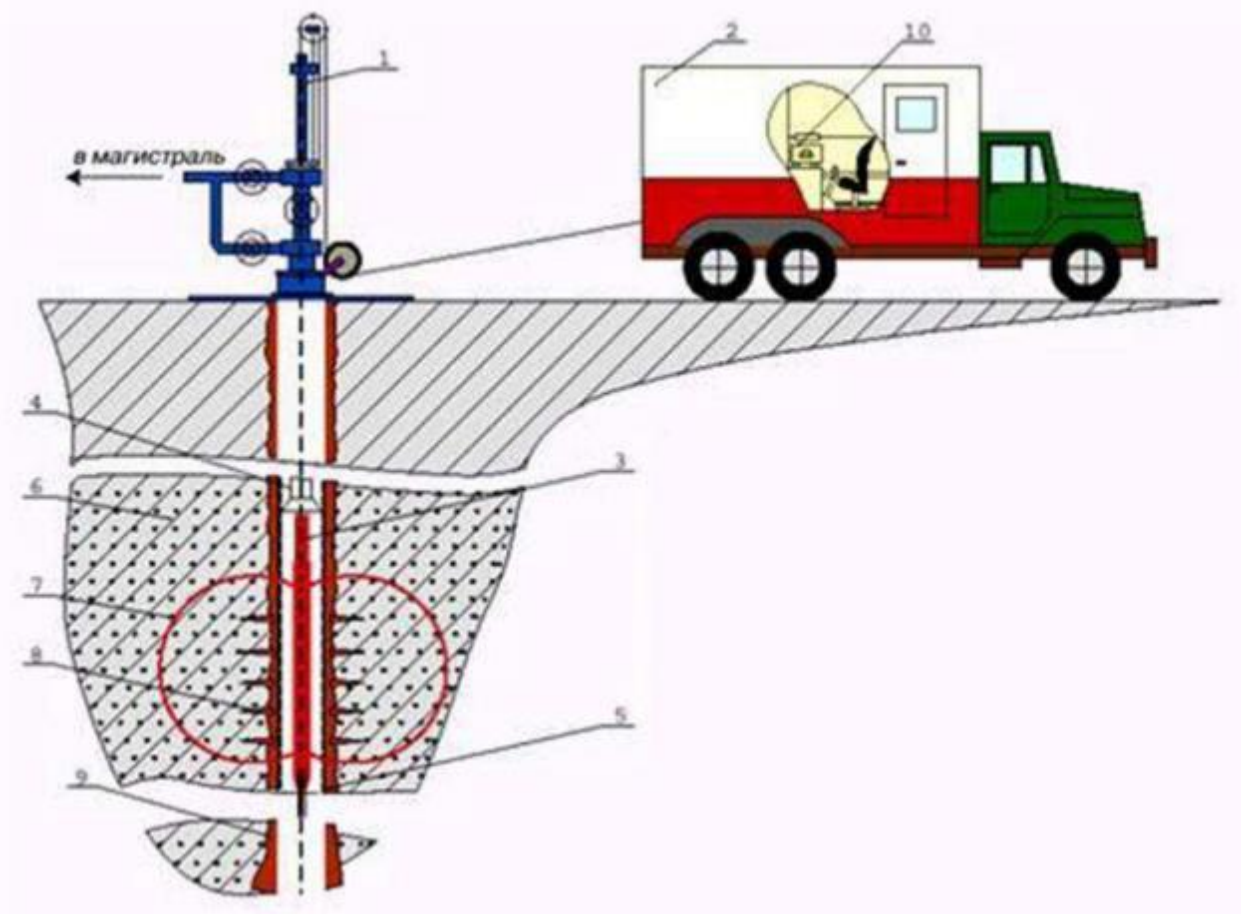

1 – лубрикатор, 2 – геофизическая станция, 3 – скважинный акустический излучатель, 4 – трубы НКТ, 5 – обсадная колонна, 6 – нефтенасыщенный пласт, 7 – зона акустического воздействия, 8 – перфорация (фильтр), 9 – цементный камень, 10 – комплекс оборудования

# Рисунок 2 – Проведение ПГИ в скважинах

«Предприятие внедряет на производственных объектах современные технологии по интенсификации нефтедобычи, модернизирует процессы обустройства кустовых площадок, бурения скважин, улучшает социально-бытовые условия своих сотрудников, участвует в общественной жизни региона, занимается благотворительностью» [3].

В настоящее время для добычи нефти применяются различные скважинные насосные установки:

- «установка штангового глубинного насоса (УШГН) или скважинная штанговая насосная установка (СШНУ);

- установка электрического центробежного насоса (УЭЦН);
- установка электроприводного винтового насоса (УЭВН);
- установка электроприводного лопастного насоса (УЭЛН);
- различные виды скважинных гидропоршневых насосных установок (ГПНА)» [1].

В технологическом процессе в основном используются первые три. Процесс добычи нефти при помощи установки штангового глубинного насоса (УШГН) представлен на рисунке 3.

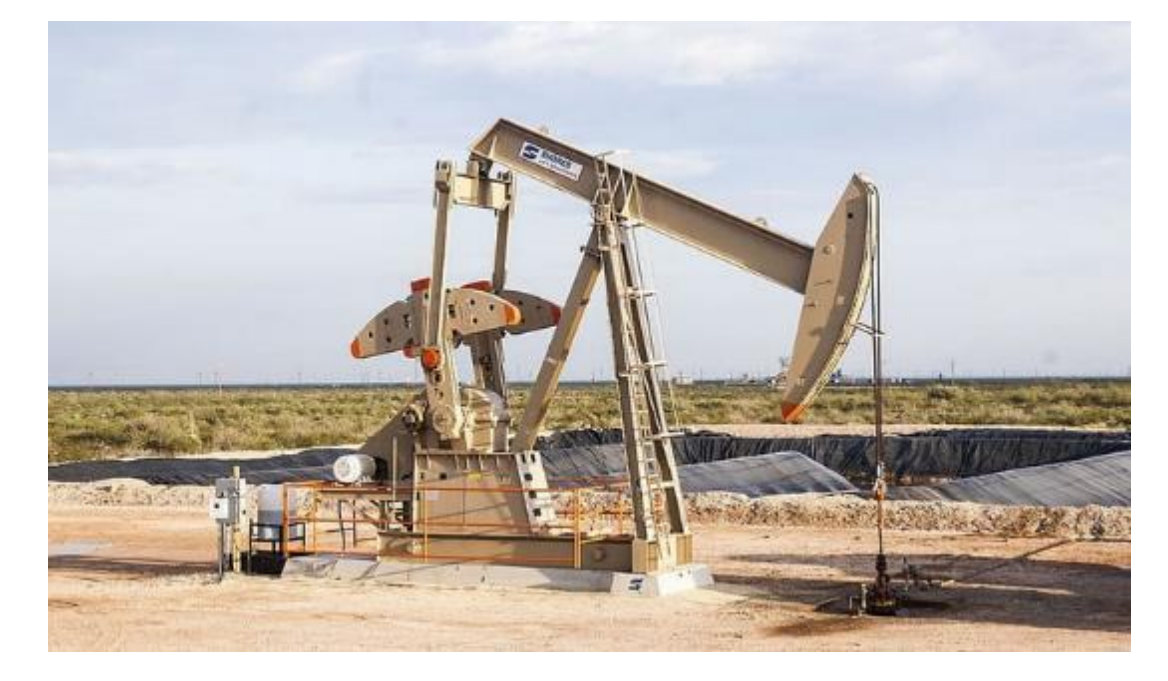

Рисунок 3 – Процесс добычи нефти при помощи установки штангового глубинного насоса (УШГН)

«УШГН действует по принципу поршневого устройства: при помощи возвратнопоступательных движений наземного привода через колонну насосных штанг глубинный насос поднимает нефть к поверхности. Станок-качалка приводится в движение при помощи электрического двигателя через клиноременную передачу. Также применяются и другие типы приводов для ШГН: цепной привод, гидравлический привод, длинноходовой привод, но назначение у всех одно – привести в движение колонну штанг, обеспечив работу глубинного насоса» [1].

Процесс добычи нефти при помощи установки электрического центробежного насоса (УЭЦН) представлен ан рисунке 4.

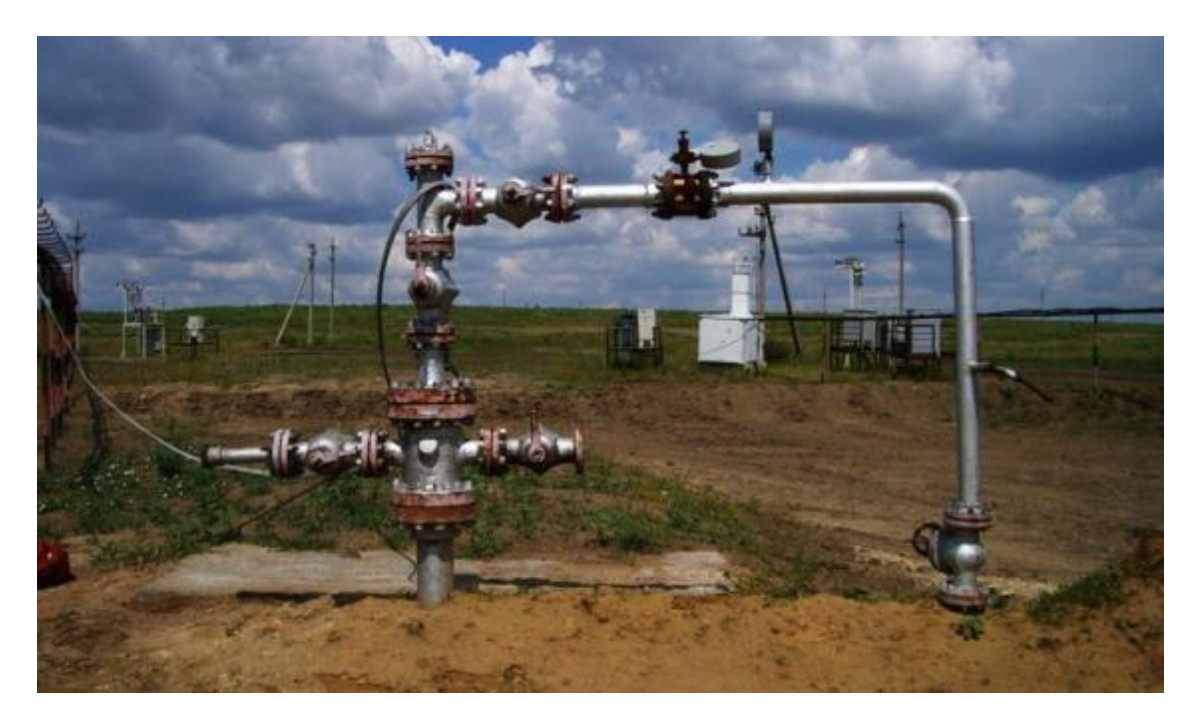

Рисунок 4 – Процесс добычи нефти при помощи установки электрического центробежного насоса (УЭЦН)

- У УШГН (СШНУ) есть много недостатков, которых лишены УЭЦН, а именно:
- «невозможность эксплуатации высокодебитных скважин, т.е. скважин, дающих большие объёмы
- нефти;
	- низкая эффективность добычи нефти с большим содержанием воды;

- громоздкое и металлоёмкое наземное оборудование;
- высокая вероятность обрыва насосных штанг (особенно в наклонных и горизонтальных скважинах)»

[2].

УЭВН применяются, главным образом, в скважинах с высоковязкой нефтью. Винтовой насос – это насос объёмного действия, подача которого прямо пропорциональна частоте вращения специального винта. При вращении винт (ротор) и его обойма (статор) образуют по всей длине ряд замкнутых полостей, которые передвигаются от приёма насоса к его выкиду. Вместе с ними перемещается и откачиваемая жидкость.

Существует два варианта применения винтовых насосов для добычи нефти. При первом (как на картинке вверху), который получил наибольшее распространение, электродвигатель и редуктор монтируются на устье скважины и связаны между собой ременной передачей. Обойма винтового насоса спускается в скважину на НКТ, а винт крепится к штангам, которые вращаются электродвигателем через редуктор.

При втором варианте (набирает популярность), схема установки УЭВН аналогична УЭЦН, т.е. винтовой насос приводится в действие погружным электродвигателем, который передаёт крутящий момент напрямую на вал винтового насоса через протектор. Благодаря приводу от погружного электродвигателя, в такой установке не применяются насосные штанги и редуктор, являющийся самым ненадёжным и дорогостоящим компонентом традиционной УЭВН.

Итак, для технологического процесса добычи нефти химическим способом необходимо привлечение сложного технологического оборудования, отвечающего экологическим требованиям.

### **Библиографический список:**

1. Коваль А. А. Инструменты и оборудование нефтегазового машиностроения и их применение // Молодой ученый. 2023. № 20. С. 37-41.

2. Конин К. С., Гамбарова Л. М. Технологический процесс добычи нефти // Начные исследования в современном мире. 2023. №6. С. 9-11.

3. Хайдарова М., Хайдарова О. Процесс добычи нефти и газа: основные виды и модернизация // Ceteris Paribus. 2023. № 5. С. 30-33.

Естественнонаучный журнал «Точная наука» [www.t-nauka.ru](http://www.t-nauka.ru/)

 **41**

Научное издание

Коллектив авторов

ISSN 2500-1140

Техниконаучный журнал «Техноконгресс»

Кемерово 2024